# **APPENDIX REM - REMOTE CONTROL PROTOCOL**

## **Last Revised: 19 APR 2019**

**Software Version: 2.10**

This appendix describes the remote commands available to monitor and control the RC4600 antenna controller. It is provided as a supplement to the "baseline" RC4600 manual. Sections in the baseline manual will be cited where additional information may be found.

NOTE: RC4600 software is built on a per-mount basis. Some commands may not be available on all devices.

#### **Revision History**

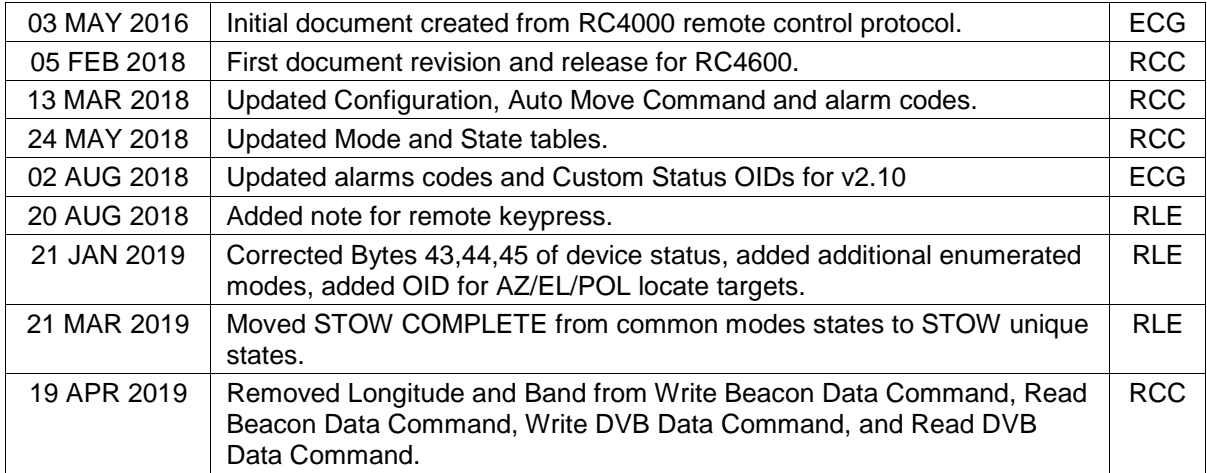

## **1.0 THEORY OF OPERATION**

## **Overview**

The RC4600 supports a variety of remote monitor and control commands. The controller functions as a slave device within a network. The network is expected to consist of one master and multiple slaves communicating over a single interface (or "bus"). Each slave is internally configured with a unique address.

#### **Message Protocol**

Message format and protocol over the bus is a derivative of IBM's binary synchronous communications protocol (BISYNC). The master station sends a command over the bus to all slave devices. The device whose address is specified in the command message carries out the requested commands, and then replies with a response message containing the result. A device does not respond if the command does not contain its address. This prevents bus contention caused by more than one device communicating over the bus at the same time. NOTE: Even if the antenna controller is the only device on the network, it still must be addressed.

## **Data Format**

All data should be in 7-bit ASCII format. The control character subset 00-1F (hex) is reserved for message control. The printable ASCII characters 20-7F (hex) are used for address, command and data characters.

## **Message Format**

Command messages begin with the STX (Start-of-text) byte followed by a remote address, a command byte and multiple data bytes. The ETX (End-of-text) byte is sent following the last data byte, and the message is terminated by a Checksum character. Response messages are identical to command messages in format with the exception of the ACK (Acknowledge) or NAK (Not Acknowledge) byte at the start of the message instead of STX. [Figure 1](#page-1-0) illustrates the format of the command and response messages. A command or reply message may have a variable length.

<span id="page-1-0"></span>

| <b>Command Message</b>                                                               |             |            |            |                |       |          |       |            |               |
|--------------------------------------------------------------------------------------|-------------|------------|------------|----------------|-------|----------|-------|------------|---------------|
| <b>STX</b>                                                                           | <b>ADDR</b> | <b>CMD</b> | $D_1$      | D <sub>2</sub> | $D_3$ | $\cdots$ | $D_N$ | <b>ETX</b> | <b>CHKSUM</b> |
| Response Message - Command Acknowledged                                              |             |            |            |                |       |          |       |            |               |
| <b>ACK</b>                                                                           | ADDR        | <b>CMD</b> | $D_1$      | D <sub>2</sub> | $D_3$ | $\cdots$ | $D_N$ | <b>ETX</b> | <b>CHKSUM</b> |
| Response Message - Command Not Acknowledged (Unable To Execute or Incorrect Command) |             |            |            |                |       |          |       |            |               |
| <b>NAK</b>                                                                           | <b>ADDR</b> | <b>CMD</b> | <b>ETX</b> | <b>CHKSUM</b>  |       |          |       |            |               |

**Figure 1 – Message Format**

## **Message Delimiters**

A command message begins with STX (02 hex). A reply begins with ACK (06 hex) or NAK (15 hex) depending on the result of the command execution. All messages end with the ETX (03 hex), the ASCII End-of-text control character, followed by the Checksum byte.

## **Address Byte**

The device address (ADDR) must be a valid ASCII printable character between 49 (31 hex) and 111 (6F hex); thus, 63 addresses are possible.

## **Command Byte**

The command byte (CMD) immediately follows the device address and specifies one of several possible commands for a particular device.

## **Checksum Byte**

The last character of any message is the Checksum byte (CHK). This character is simply the bit-by-bit exclusive OR of all characters in the message starting with the STX character through the ETX character. This forms a Longitudinal Redundancy parity check over the entire message.

## **Message Timing**

Every message that is received generates a reply. After sending a command, the master should wait for a reply before sending a subsequent command. All replies will be sent within 500 milliseconds.

NOTE: The NAK or ACK reply does not signify that an operation has actually taken place, but only that the message was received and understood. The user should query the controller later to see if the command was actually carried out, or is still in progress.

#### **Command Restrictions**

All devices will respond to a command "0" (30 hex) with 6 data bytes of ASCII characters in the following form:

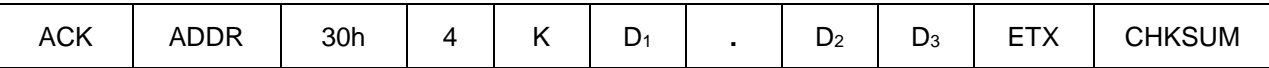

where  $D_1D_2D_3$  are ASCII characters representing a software version number (e.g. 1.12).

## **State Diagram**

The state diagram illustrated below presents the implementation of the slave device. Each state that the device can assume is represented by a numbered circle. Transitions between states are represented by an arrow. Each arrow is labeled with the conditions that must be true to move between states.

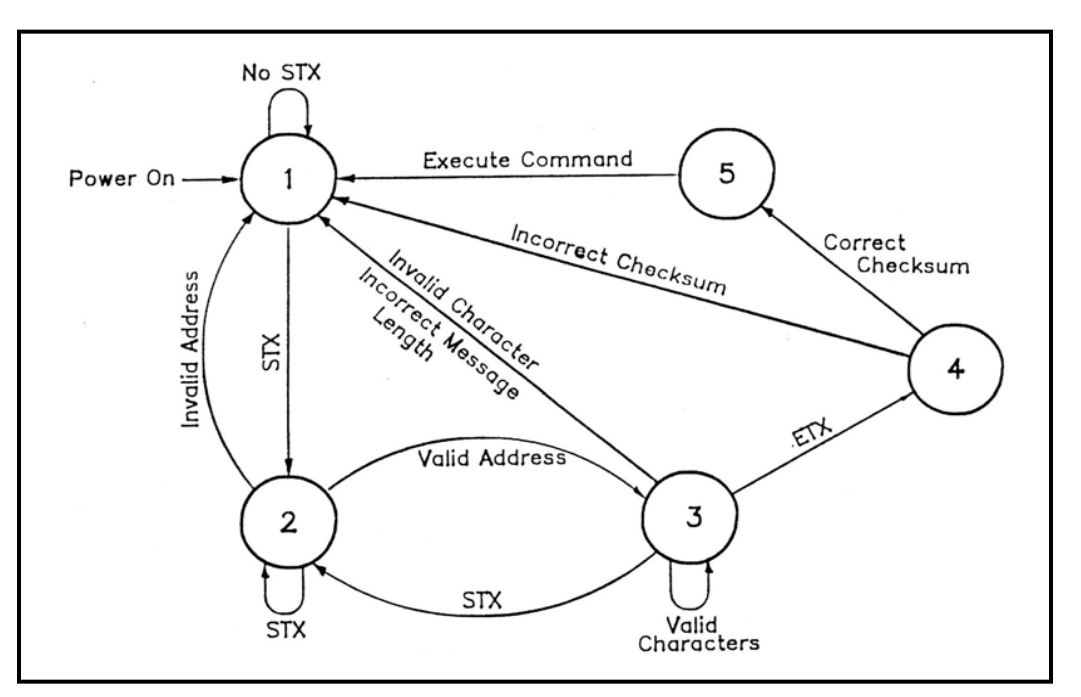

**Figure 2 – SA Bus Protocol State Diagram**

- State 1 Idle State
	- o The device is ready to receive a new message. A device always powers on in State 1.
	- o The device will enter State 2 only if the STX byte is received.
- State 2 Addressed State
	- o The device is waiting to receive the address byte.
	- o The device will enter:
		- State 3 if the received address byte is correct.
		- State 1 if the received address byte is not correct.
	- o The device will stay in State 2 if the STX byte is received.
- State 3 Data State
	- o The device is engaged in receiving the command data from the master.
	- o The device will enter:
		- State 4 if the ETX byte is received signifying the end of data in the message.
		- State 1 if the STX byte, an invalid byte, or the incorrect number of data bytes is received.
- State 4 Data Error State
	- o The device is waiting to receive a Checksum byte.
	- o A slave will enter:
		- State 5 if the received byte equals the LRC value computed during message reception.
		- State 1 if the received byte does not equal the LRC value computed.
- State 5 Command Execute State
	- o The device begins execution of the received command.
	- o The device begins sending the appropriate response message to the master.
	- o The device will enter State 1 only when the entire response has been transmitted.

## **2.0 CONFIGURATION**

#### **Ethernet to Serial**

This section describes how the antenna controller can be controlled remotely over an Ethernet connection using the User Datagram Protocol (UDP).

UDP is a simple connectionless protocol where datagrams are sent from a host IP and port to a target IP and port. No acknowledgement, retransmission, or timeout is built in. The SA-Bus protocol used by the ACU remote system fills these roles, making UDP the natural choice for monitor and control over an Ethernet connection.

The ACU maintains an open IP connection for UDP datagrams on the user-defined Applet Port. By default, this port number is 6767. The packet data of an incoming datagram is relayed directly to the ACU's internal serial port. The response is returned to the host in a similar fashion.

The packet structure of a UDP datagram is beyond the scope of this document. For the following examples, a datagram will consist of a packet header and packet data as illustrated below:

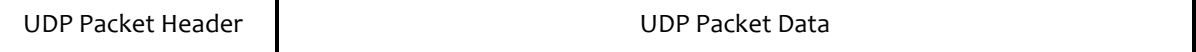

To send a command to the ACU, make the packet data equal to the full SA-Bus compliant command including the STX, ETX, and trailing checksum as shown below:

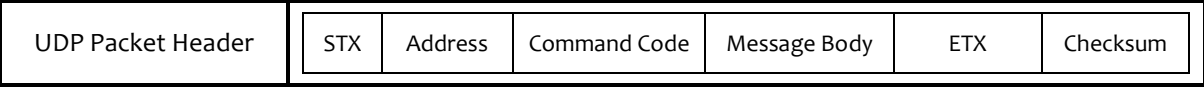

The reply from the ACU will be in a similar fashion as shown below:

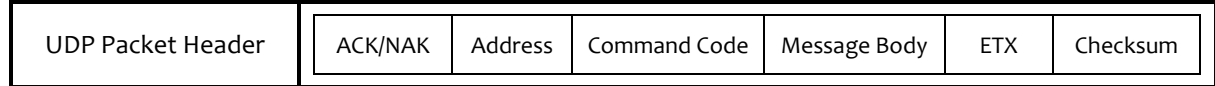

If no response is received from the ACU, the reply datagram will be the ASCII string "TO", indicating a timeout occurred while waiting for a reply:

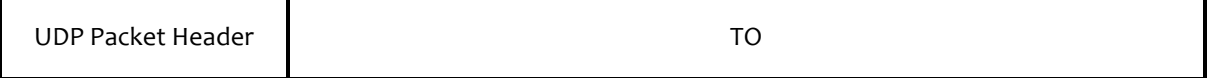

Research Concepts, Inc. has prepared a demo program written in C#, to assist individuals interested in developing monitor and control software for an antenna controller with the integrated IP option.

## **3.0 DETAILED OPERATION**

## **3.1 Online/Offline Reply**

The software must include the remote control option to process commands. If remote control is not available (or is disabled), and a valid message is received, the offline reply is sent to the host. This reply has the following format:

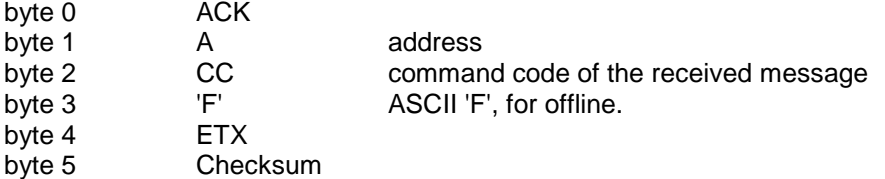

## **3.2 Command Acknowledged – ACK Reply**

In many cases, if a command is received but no response is required, a standard ACK reply is sent to the host. The standard ACK reply has the following format:

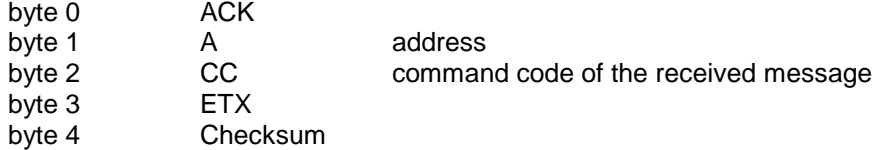

## **3.3 Unrecognized Commands – NAK Reply**

If a valid message is received but the command code is unrecognized or unavailable, or if an error occurred while processing the command data, a NAK reply is sent to the host. Additional failure information may be available for specific commands. The NAK reply has the following format:

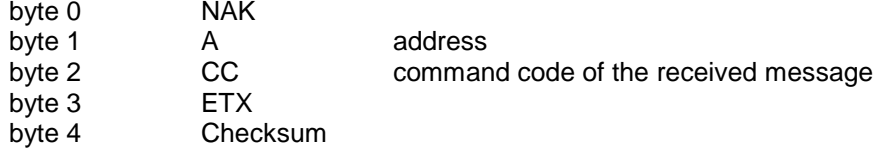

## **3.4 Command Set**

The following table lists the available remote commands. Each command is detailed in the paragraph listed.

## **Table 1 – Command Set List**

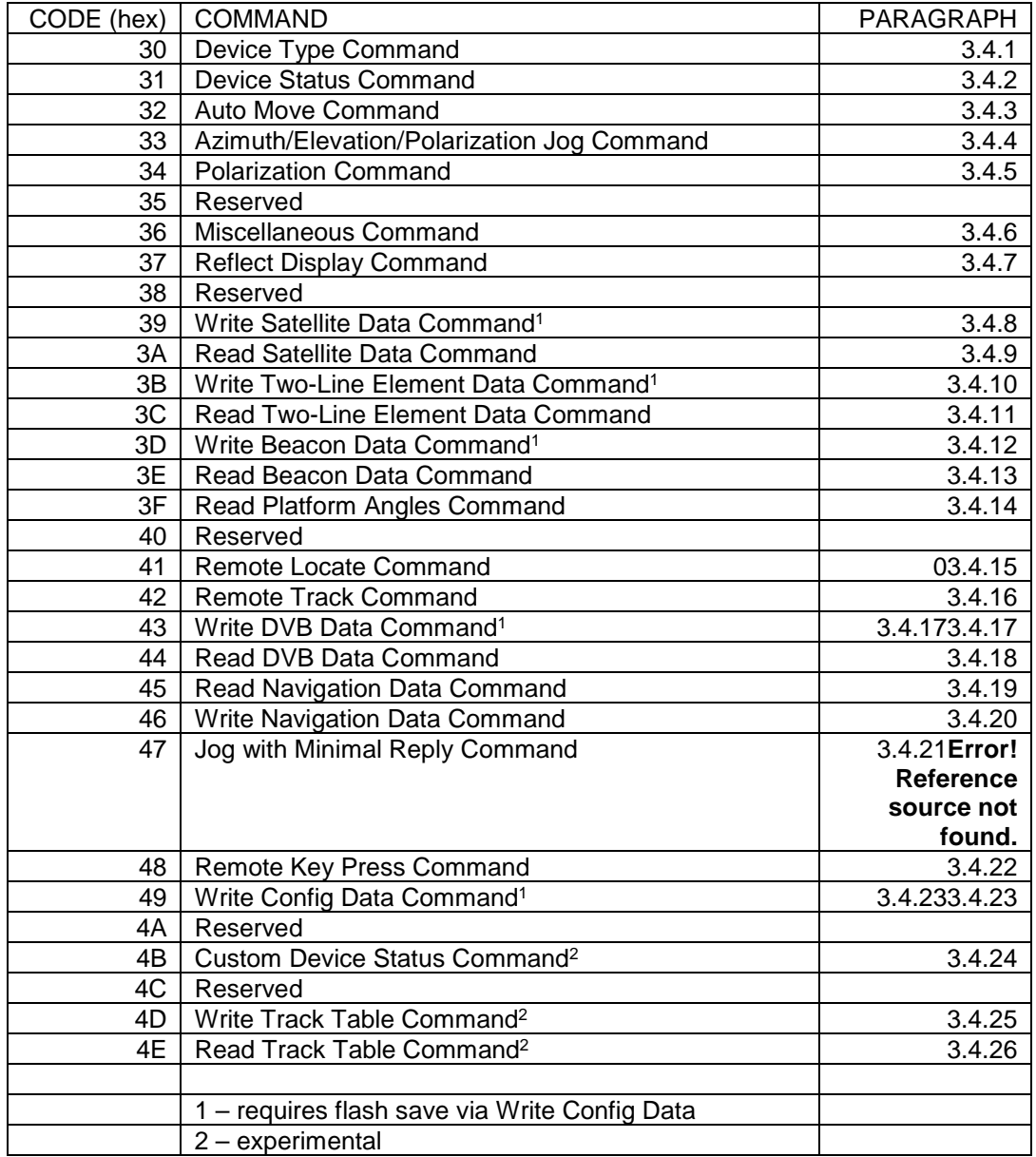

## <span id="page-7-0"></span>**3.4.1 Device Type Command**

This command returns the six-byte device type string. The command has the following format:

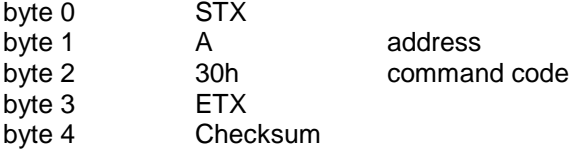

The reply to this command will be in the following format:

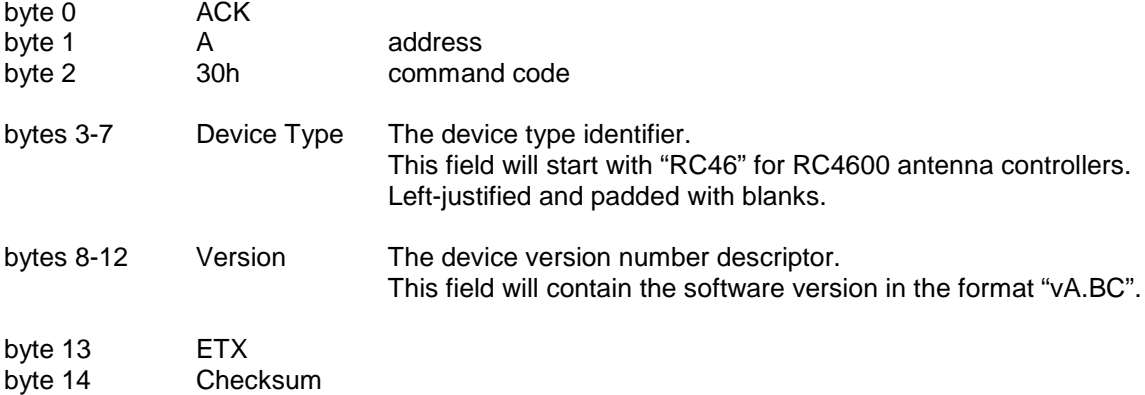

## <span id="page-7-1"></span>**3.4.2 Device Status Command**

This command returns general device status information. The command has the following format:

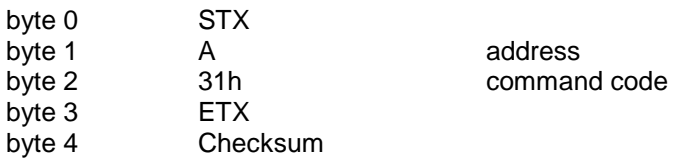

The reply will consist of a combination of ASCII and binary data fields. The response will be in the following format:

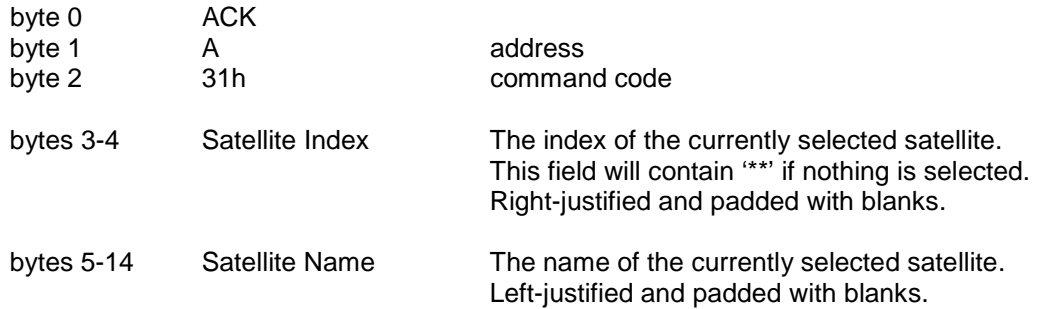

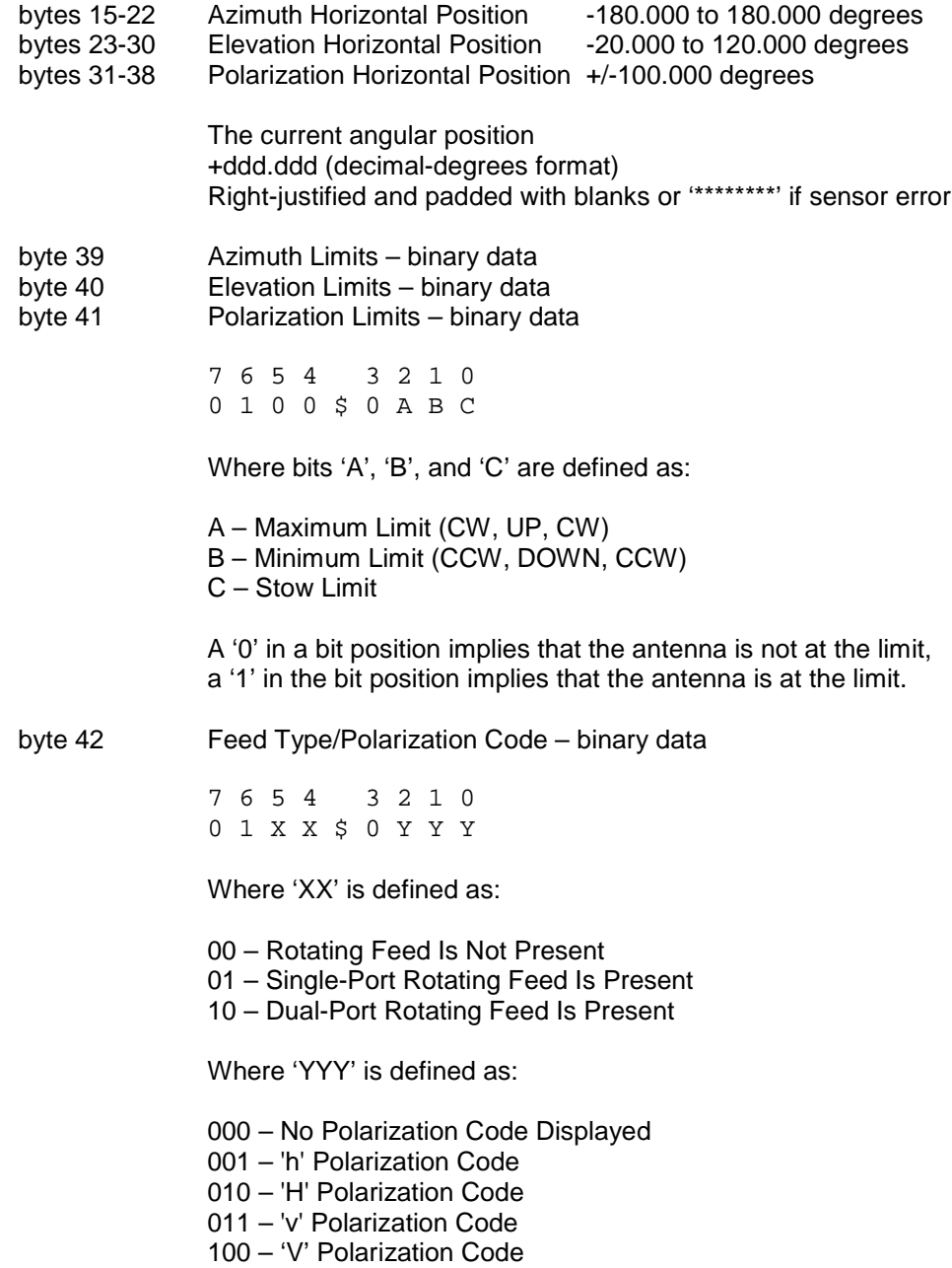

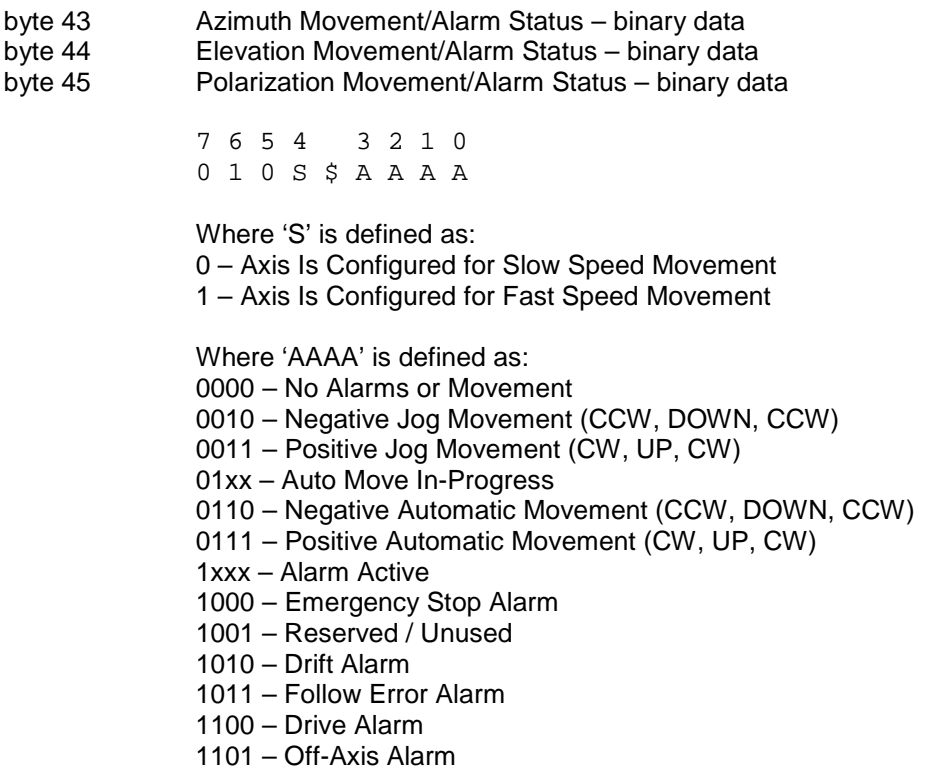

Higher value status codes have priority over lower value ones. If as part of an auto move command the antenna is moving clockwise the status will be reported as 'Positive Automatic Movement' rather than 'Auto Move In-Progress'.

byte 46 Alarm Code – binary data

7 6 5 4 3 2 1 0 0 1 A A \$ A A A A

Where 'AAAAAA' specify the alarm code (0-63). Alarm messages flash on the bottom row of the display. NOTE: Some software versions have mount-specific alarm codes.

- 
- 1 Flash Version Mismatch 41 Drive System Error
- 2 Flash Data Corrupt 42 Emergency Stop Active
- 
- 
- 
- 
- 
- 11 Azimuth Drift
- 20 Elevation Follow
- 21 Elevation Drift
- 30 Polarization Follow
- 31 Polarization Drift
- 0 No Alarm Active **40 Limits Inactive Warning** 
	-
	-
- 3 NVRAM Version Mismatch 43 Maintenance Interlock Active
- 4 NVRAM Data Corrupt 44 Movement Interlock Active
- 5 Low Battery 45 Local Jog Connected
- 6 Invalid Time/Date 46 Reserved / Unused
- 10 Azimuth Follow 47 Standby Warning

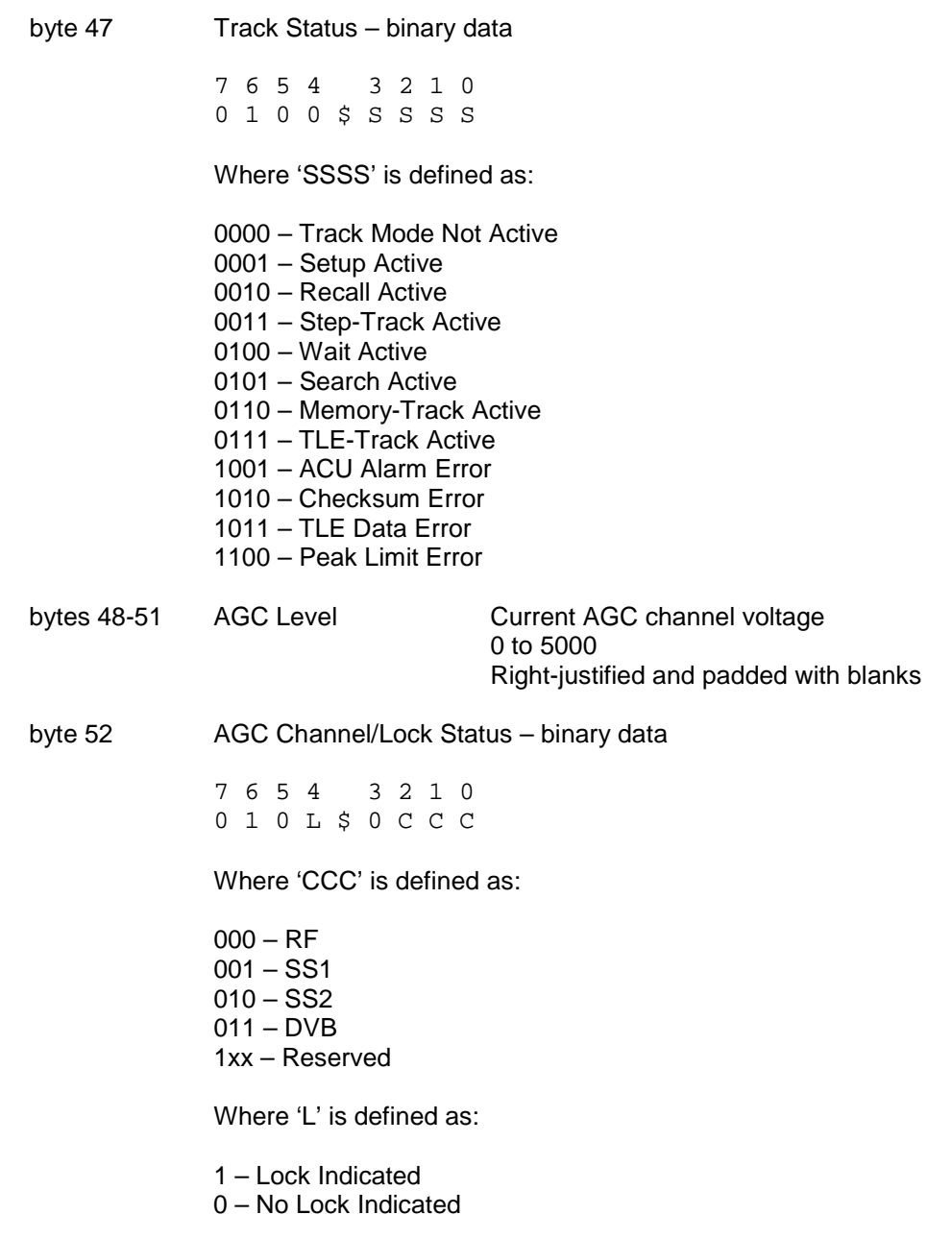

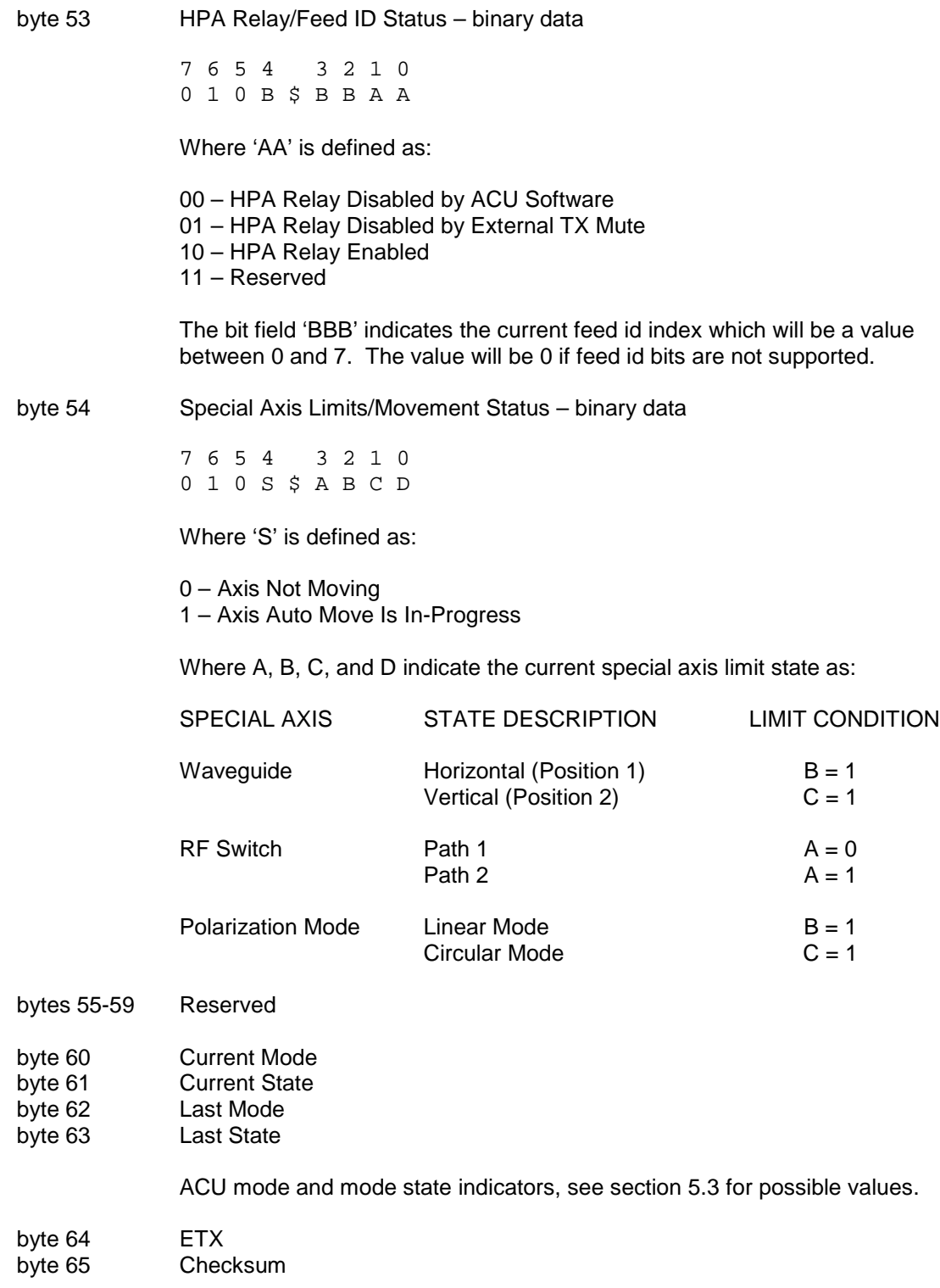

## <span id="page-12-0"></span>**3.4.3 Auto Move Command**

This command has several forms:

**Form 1:** This form of the command is not currently implemented.

**Form 2:** This form of the command causes the controller to position the antenna at the azimuth, elevation, and polarization positions specified. The axis mask field controls which axes will move. If the simultaneous drive option is not enabled, the controller will move elevation, azimuth, then polarization. If the command specifies polarization movement but the Feed Type is set to CIRCULAR, the command will be accepted but no polarization movement will occur.

This command has the following format:

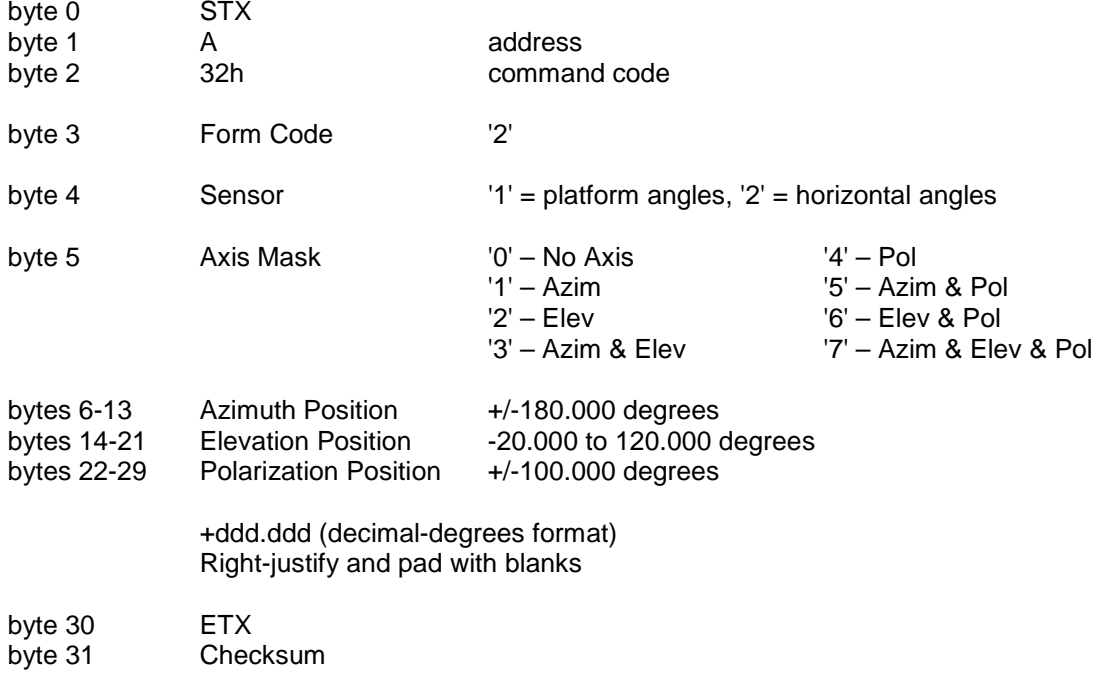

The ACK reply to this command will be in the same format as the Device Status Command. The NAK reply will be received if any parameter is invalid.

## **Auto Move Command (continued)**

Form S: This form is only available on mount types where the antenna system is equipped with a special "fourth axis" of motion.

This command has the following format:

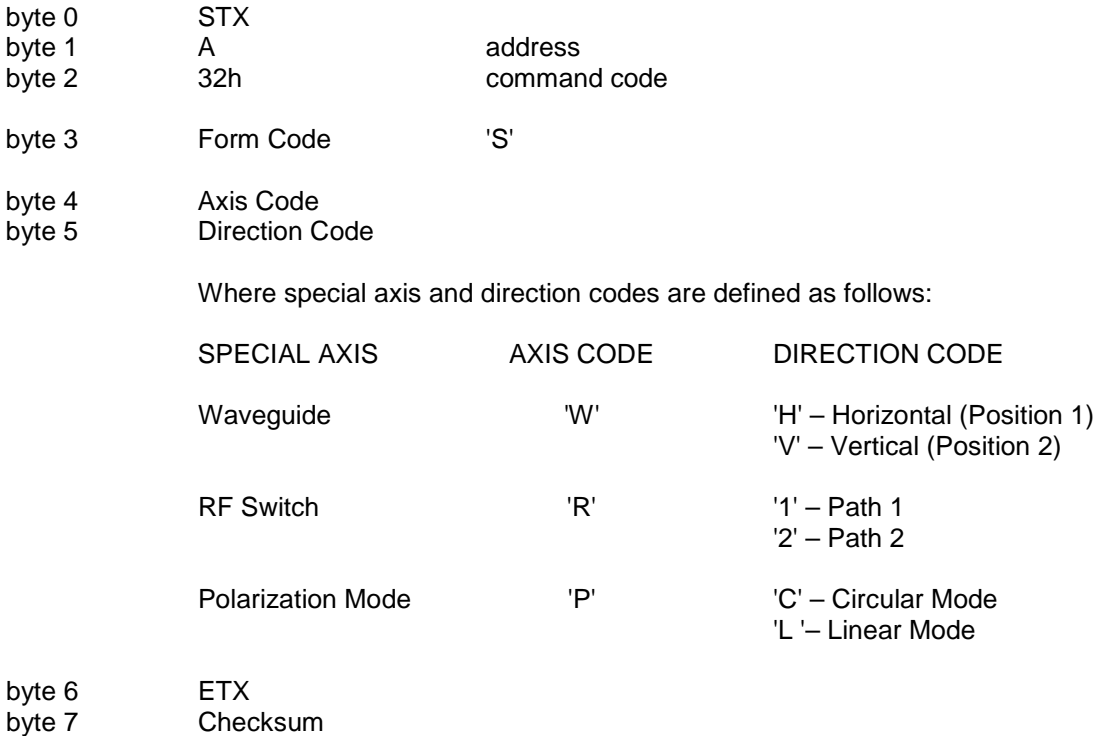

The ACK reply to this command will be in the same format as the Device Status Command. The NAK reply will be received if any parameter is invalid.

## <span id="page-14-0"></span>**3.4.4 Azimuth/Elevation/Polarization Jog Command**

This command jogs the antenna in azimuth, elevation, or polarization. The command has the following format:

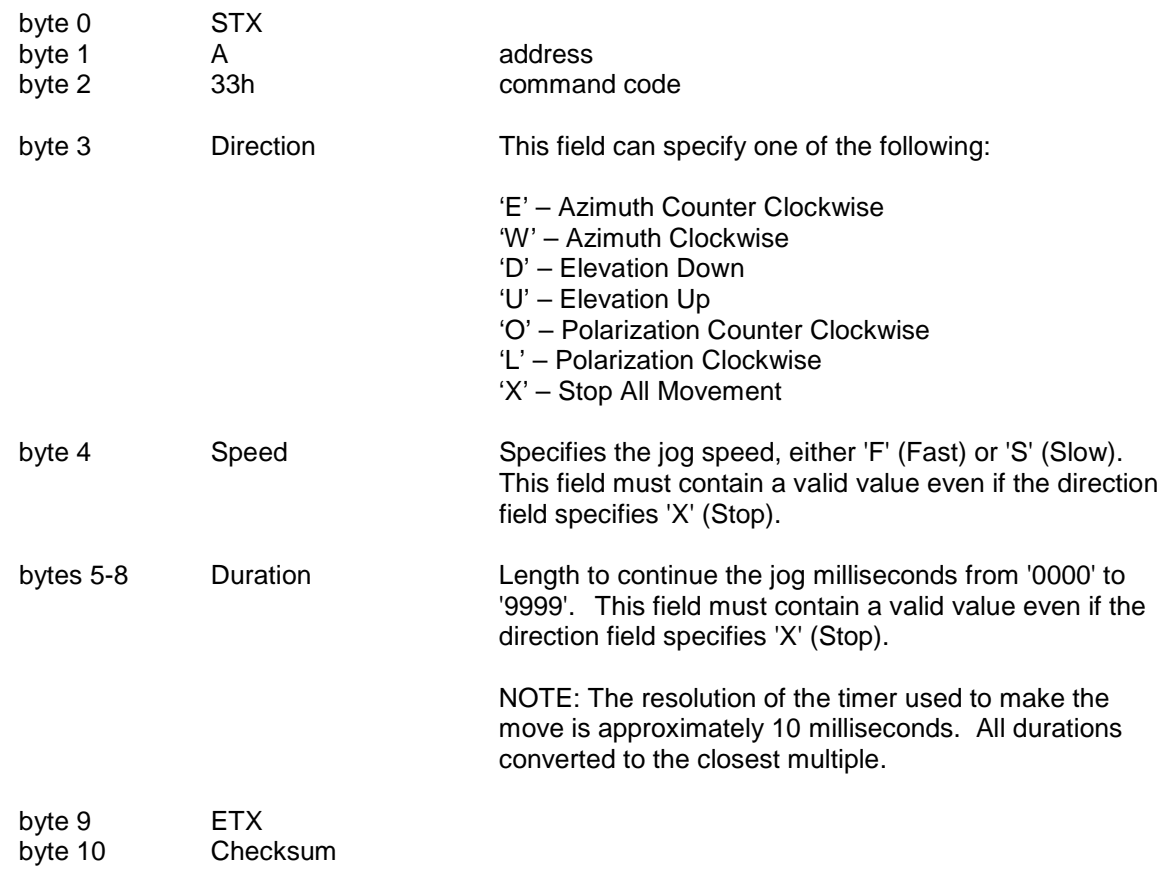

The ACK reply to this command will be in the same format as the Device Status Command. The NAK reply will be received if any parameter is invalid.

NOTE 1: The controller can only support a remote jog about a single axis. For example, if a remote jog is in progress about the azimuth axis and a remote elevation jog command is received, the azimuth jog will terminate regardless of the duration specified for the remote azimuth jog.

NOTE 2: The controller will automatically switch to MANUAL mode to execute this command.

#### <span id="page-15-0"></span>**3.4.5 Polarization Command**

This command moves the polarization to the specified calculated position. If the Polarization Type is set to DUAL (2 Port Feed) either the 'H' or 'V' argument will result in a move to the single polarization position associated with the satellite. The command has the following format:

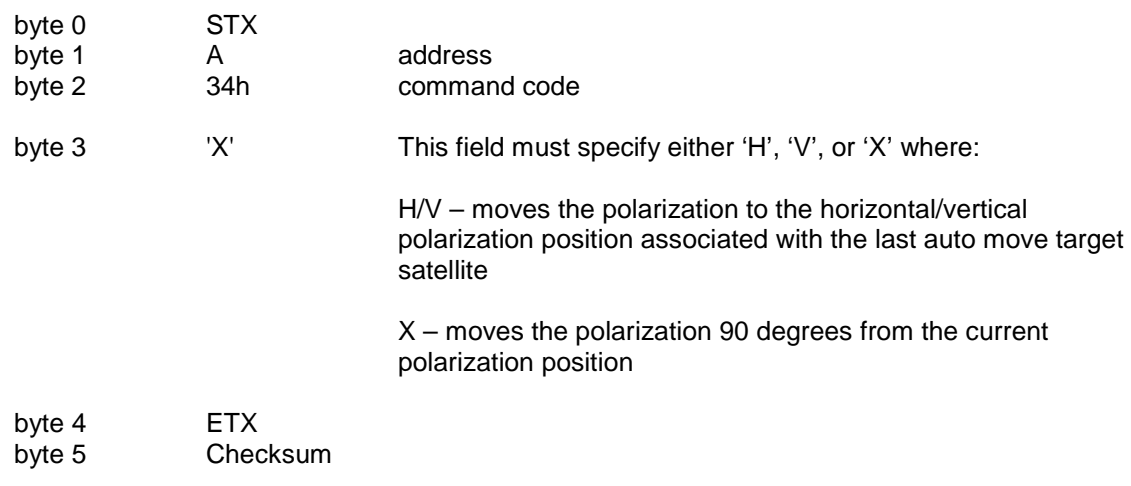

The ACK reply to any form of this command will be in the same format as the Device Status Command. The NAK reply will be received if any parameter is invalid.

NOTE: The controller will automatically switch to MANUAL mode to execute this command.

## <span id="page-16-0"></span>**3.4.6 Miscellaneous Command**

This command performs miscellaneous functions. The command has the following format:

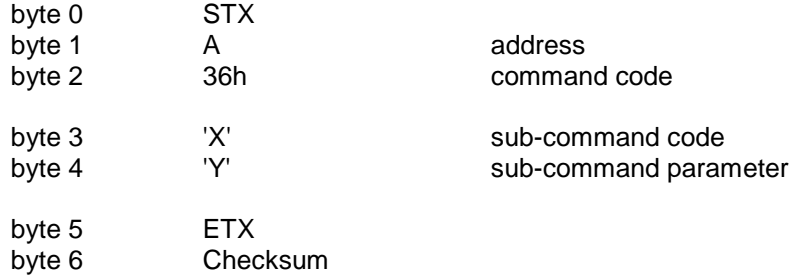

The sub-command code 'X' can have the following values:

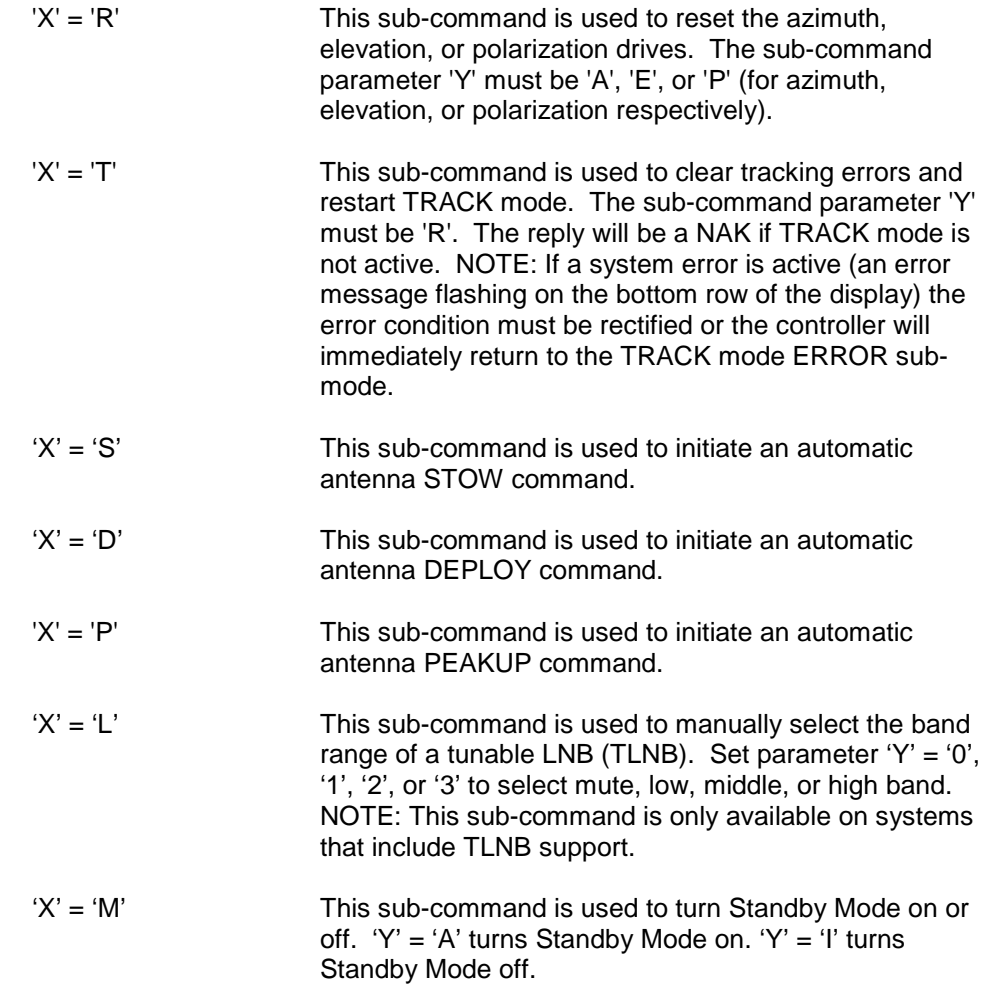

The ACK reply to this command will be in the same format as the Device Status Command.

## <span id="page-17-0"></span>**3.4.7 Reflect Display Command**

This command requests contents of the 4x40 LCD. The command has the following format:

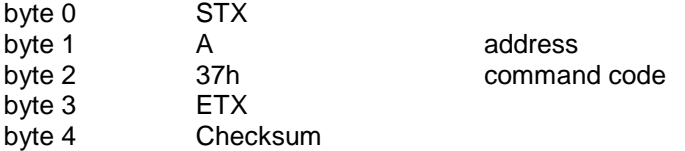

The ACK reply will be in the following format:

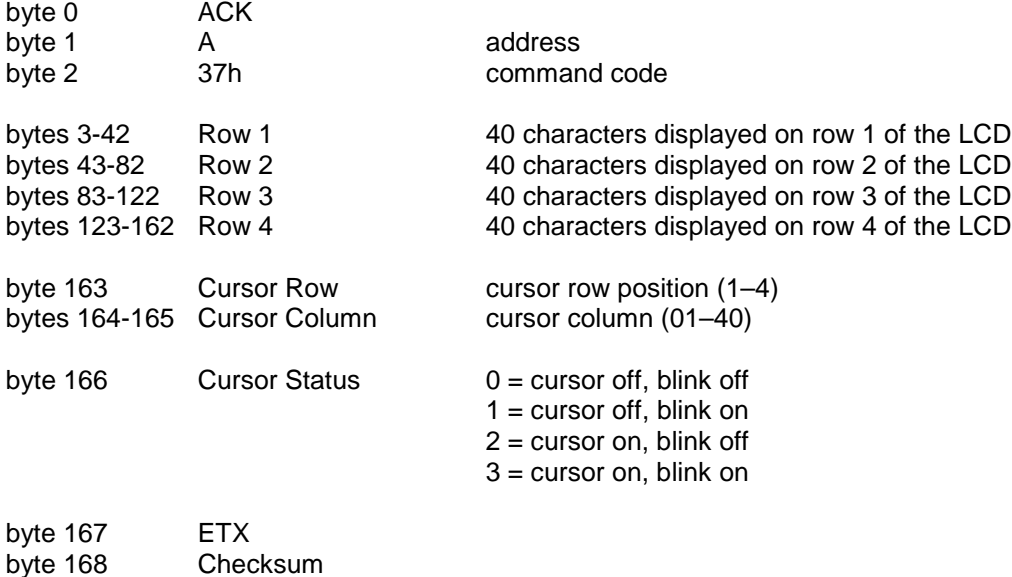

NOTE: The reply to this command is very lengthy and should be limited to a frequency less than 2 Hz.

## <span id="page-18-0"></span>**3.4.8 Write Satellite Data Command**

This command writes satellite data into the list of preset satellites. Storage for 20 satellites is available. The command has the following format:

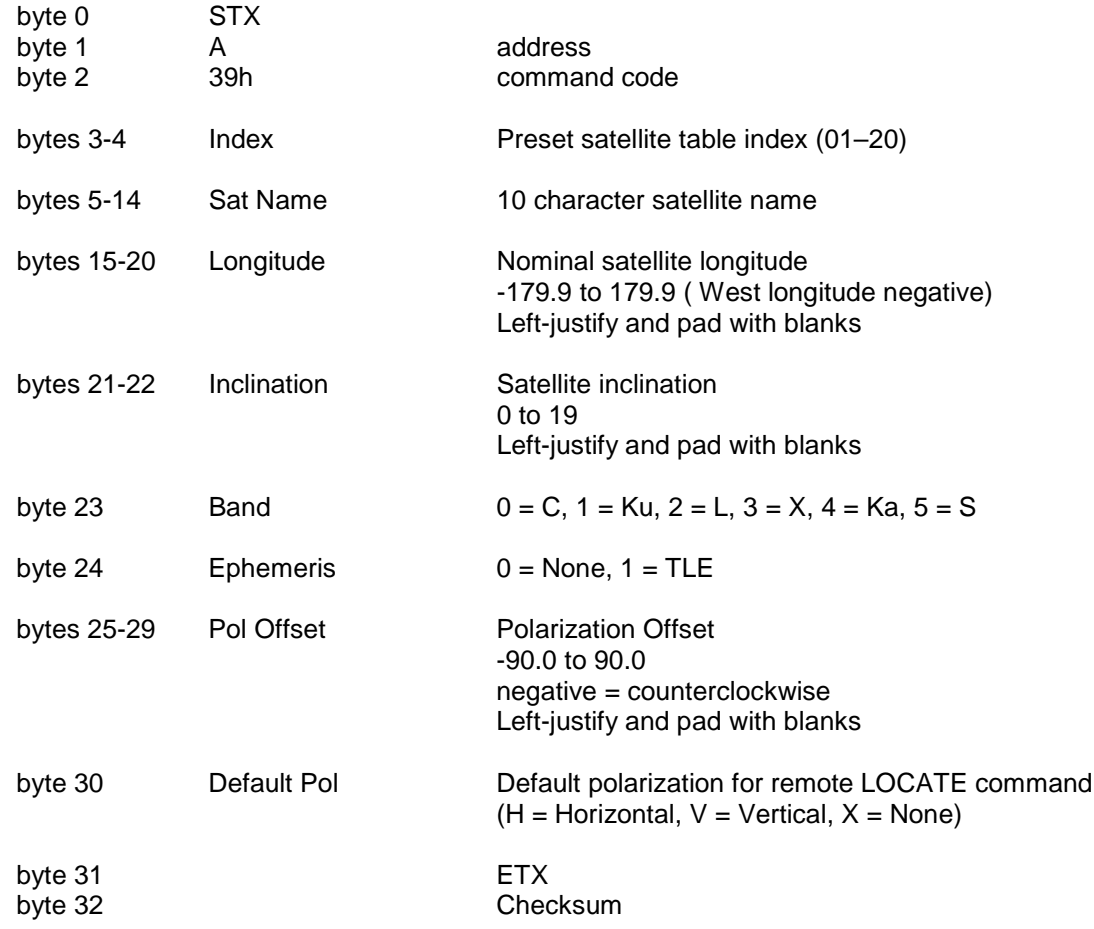

The reply to this command will be the standard ACK or NAK reply.

NOTE: Data written with this command must be saved to persist between power cycles. The Write Config Data Command should be executed after all changes have been made. Refer to section [3.4.23](#page-37-0) of this document for more information.

## <span id="page-19-0"></span>**3.4.9 Read Satellite Data Command**

This command reads a stored satellite from the controller memory. The command has the following format:

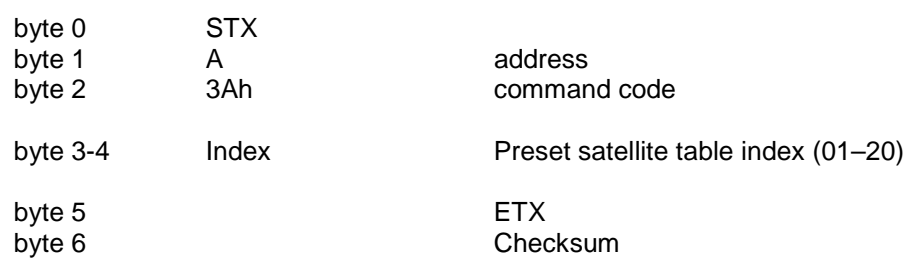

The ACK reply will be in the following format:

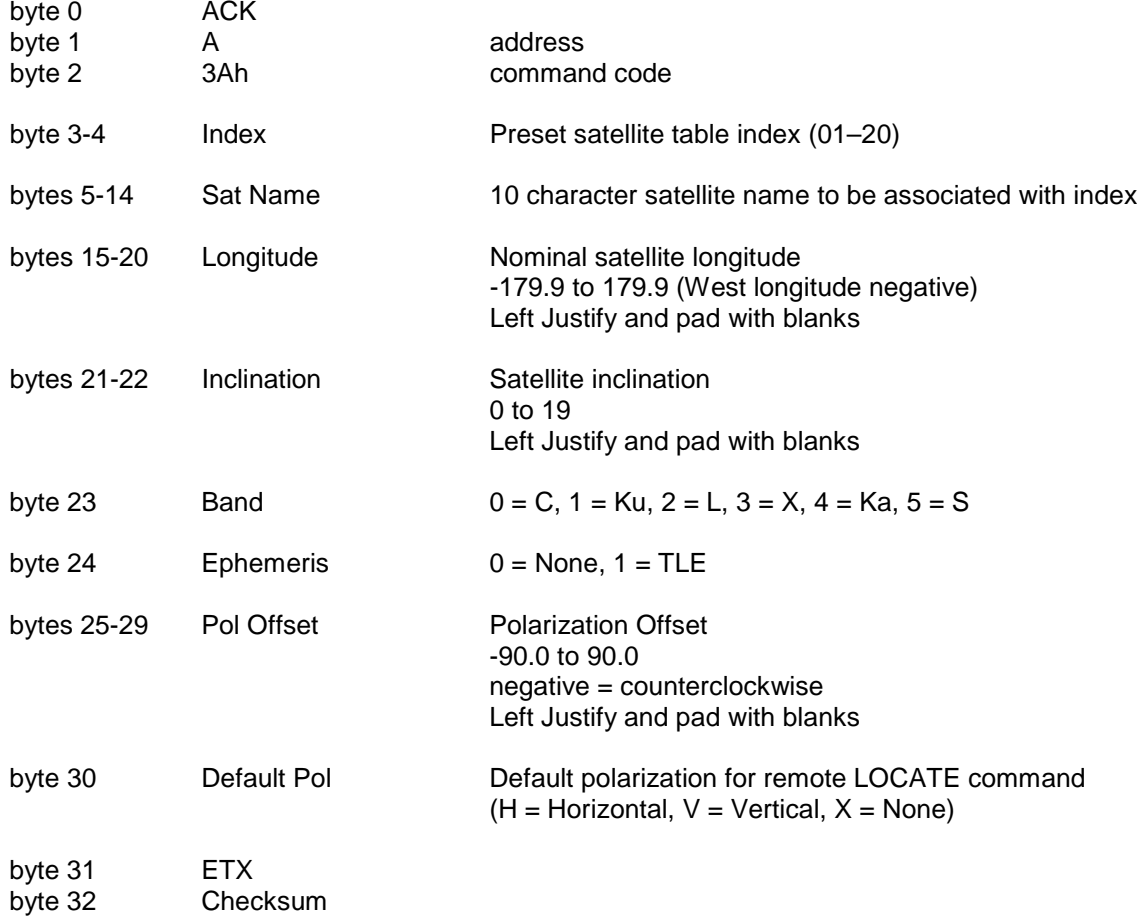

### <span id="page-20-0"></span>**3.4.10 Write Two-Line Element Data Command**

This command writes NORAD Two-Line Element (TLE) ephemeris data into the controller memory. The index must be the same as the associated sat preset data index. The command has the following format:

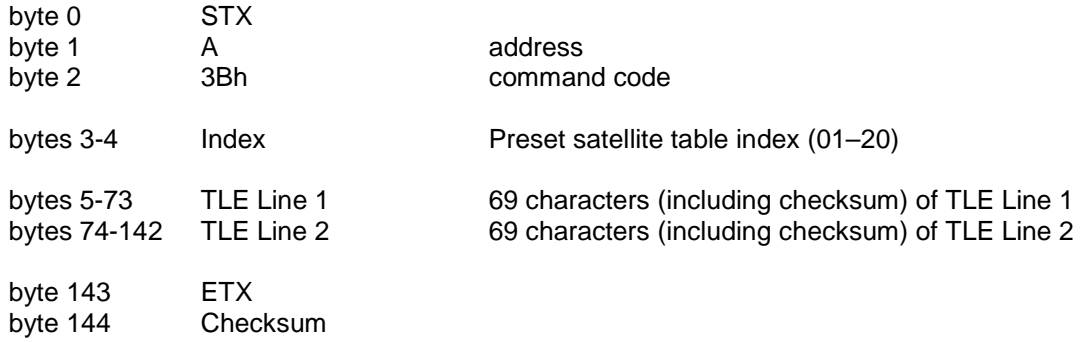

The reply to this command will be the standard ACK or NAK reply.

Data written with this command must be saved to persist between power cycles. The Write Config Data Command should be executed after all changes have been made. Refer to section [3.4.23](#page-37-0) of this document for more information.

## <span id="page-21-0"></span>**3.4.11 Read Two-Line Element Data Command**

This command reads a stored set of Two-Line Element (TLE) data. The index must be the same as the associated sat preset data index. The command has the following format:

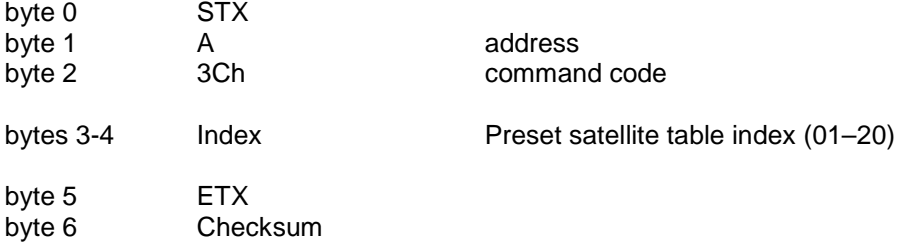

The ACK reply will be in the following format:

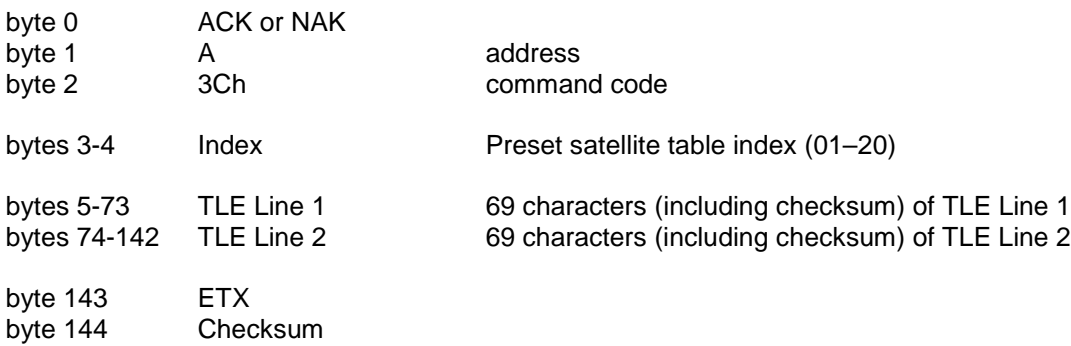

## <span id="page-22-0"></span>**3.4.12 Write Beacon Data Command**

This command writes beacon tuning data into the controller memory. The index must be the same as the associated sat preset data index. The command has the following format:

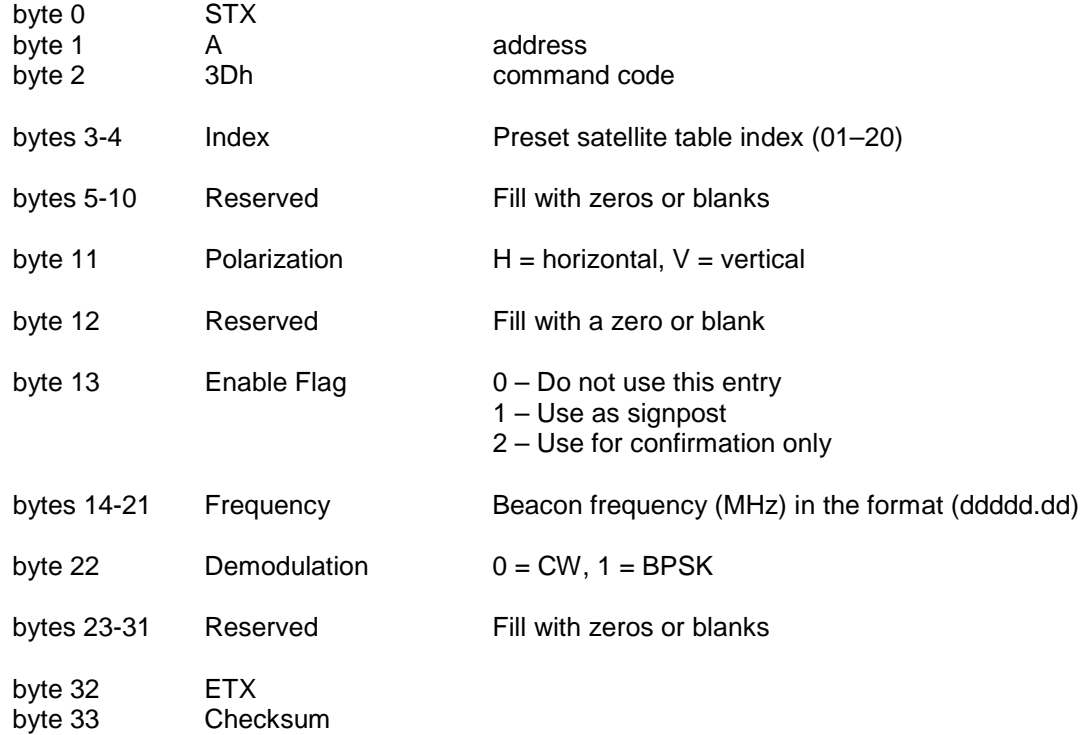

The reply to this command will be the standard ACK or NAK reply.

Data written with this command must be saved to persist between power cycles. The Write Config Data Command should be executed after all changes have been made. Refer to section [3.4.23](#page-37-0) of this document for more information.

## <span id="page-23-0"></span>**3.4.13 Read Beacon Data Command**

This command reads beacon tuning data from the controller memory. The index must be the same as the associated sat preset data index. The command has the following format:

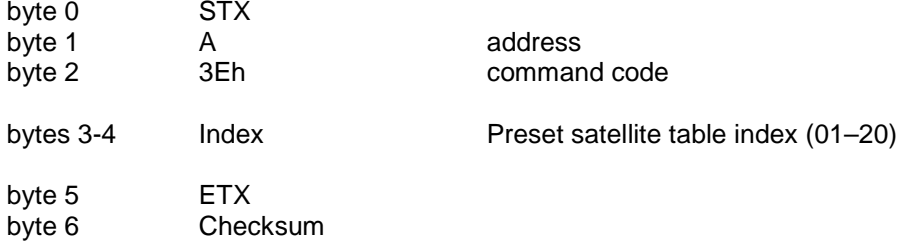

The ACK reply will be in the following format:

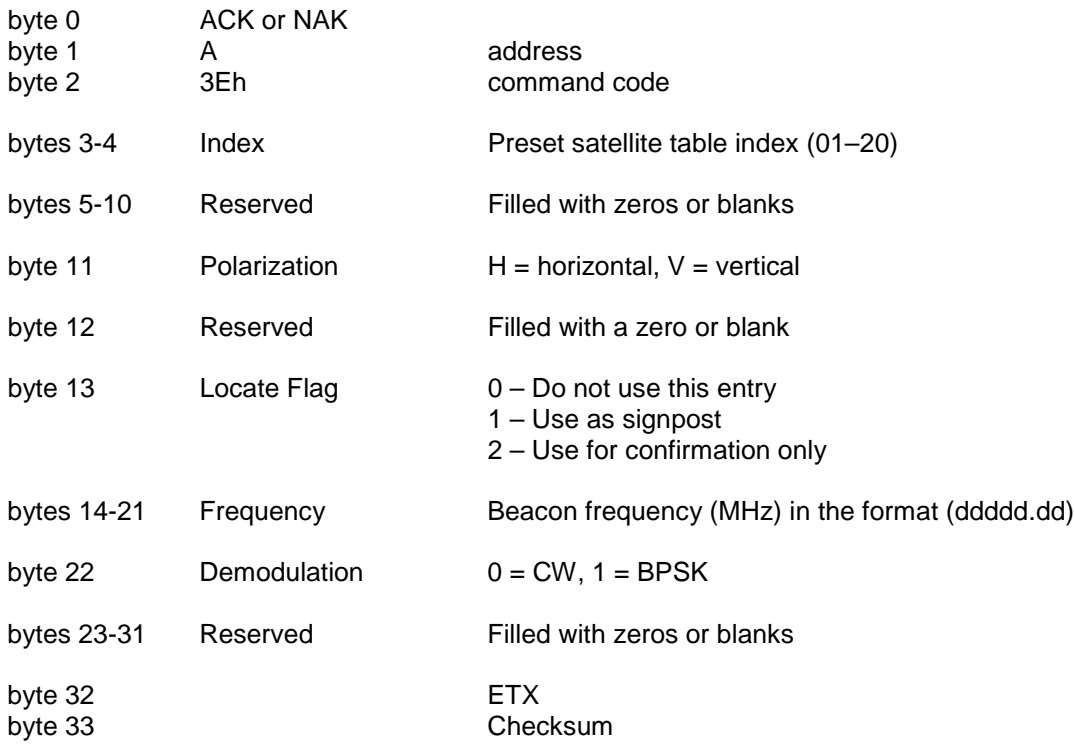

## <span id="page-24-0"></span>**3.4.14 Read Platform Angles Command**

This command returns the current platform angles for azimuth, elevation, and polarization. The command has the following format:

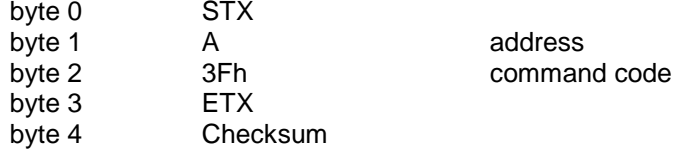

The ACK reply will be in the following format:

<span id="page-24-1"></span>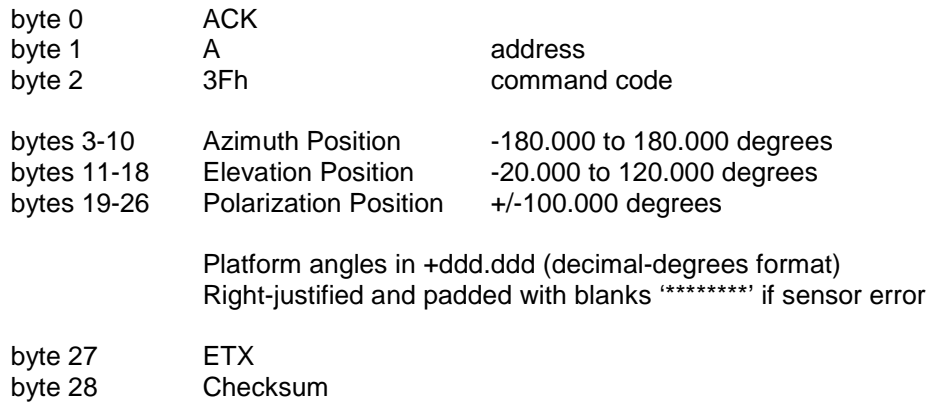

## <span id="page-25-0"></span>**3.4.15 Remote Locate Command**

This command requests a LOCATE operation. The ACU will automatically begin locating the specified satellite using the data provided.

NOTE: The M&C system is required to have confidence that the preset data is programmed correctly. This includes satellite data and associated receiver parameters.

The command has the following format:

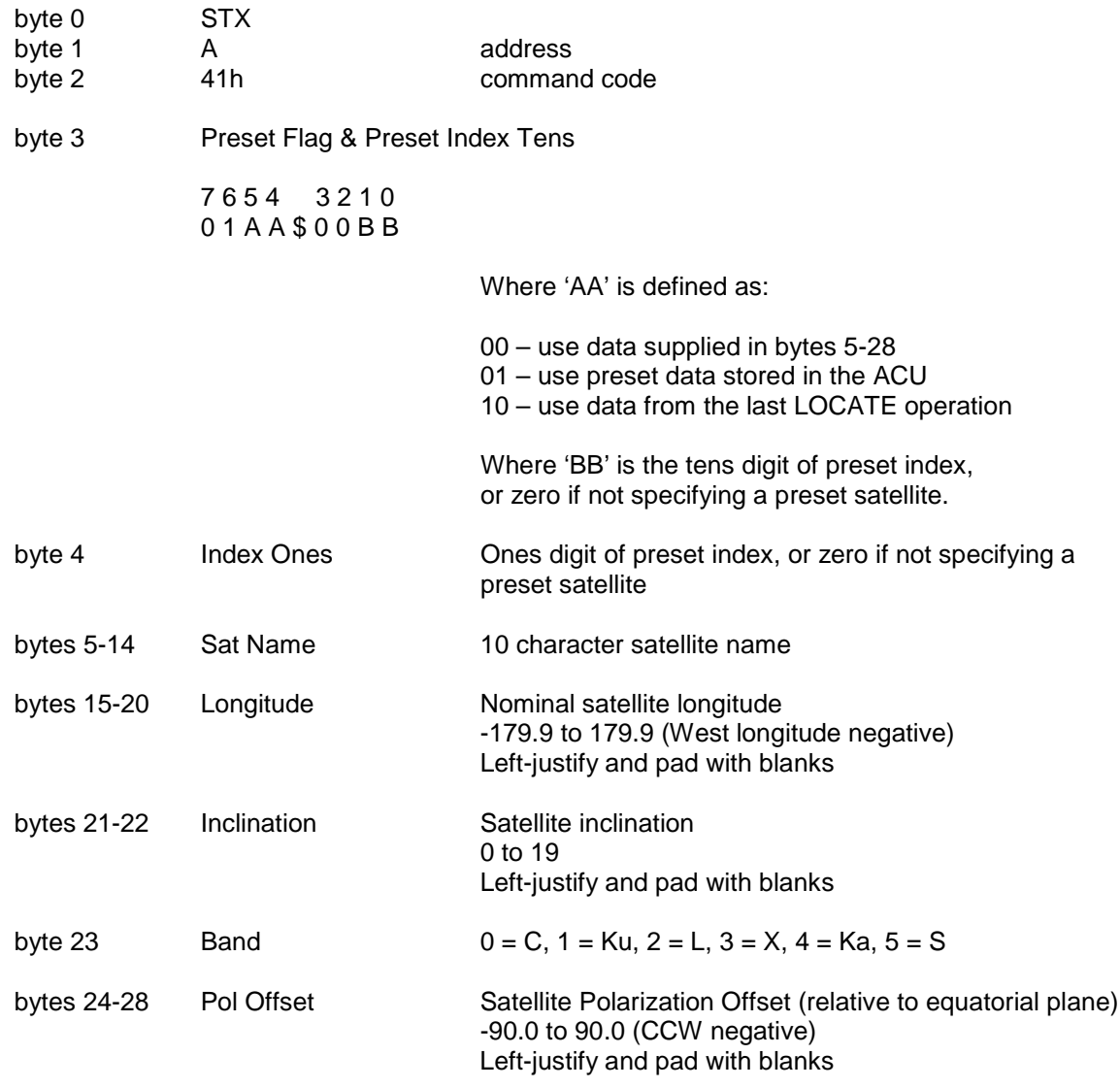

## **Remote Locate Command (continued)**

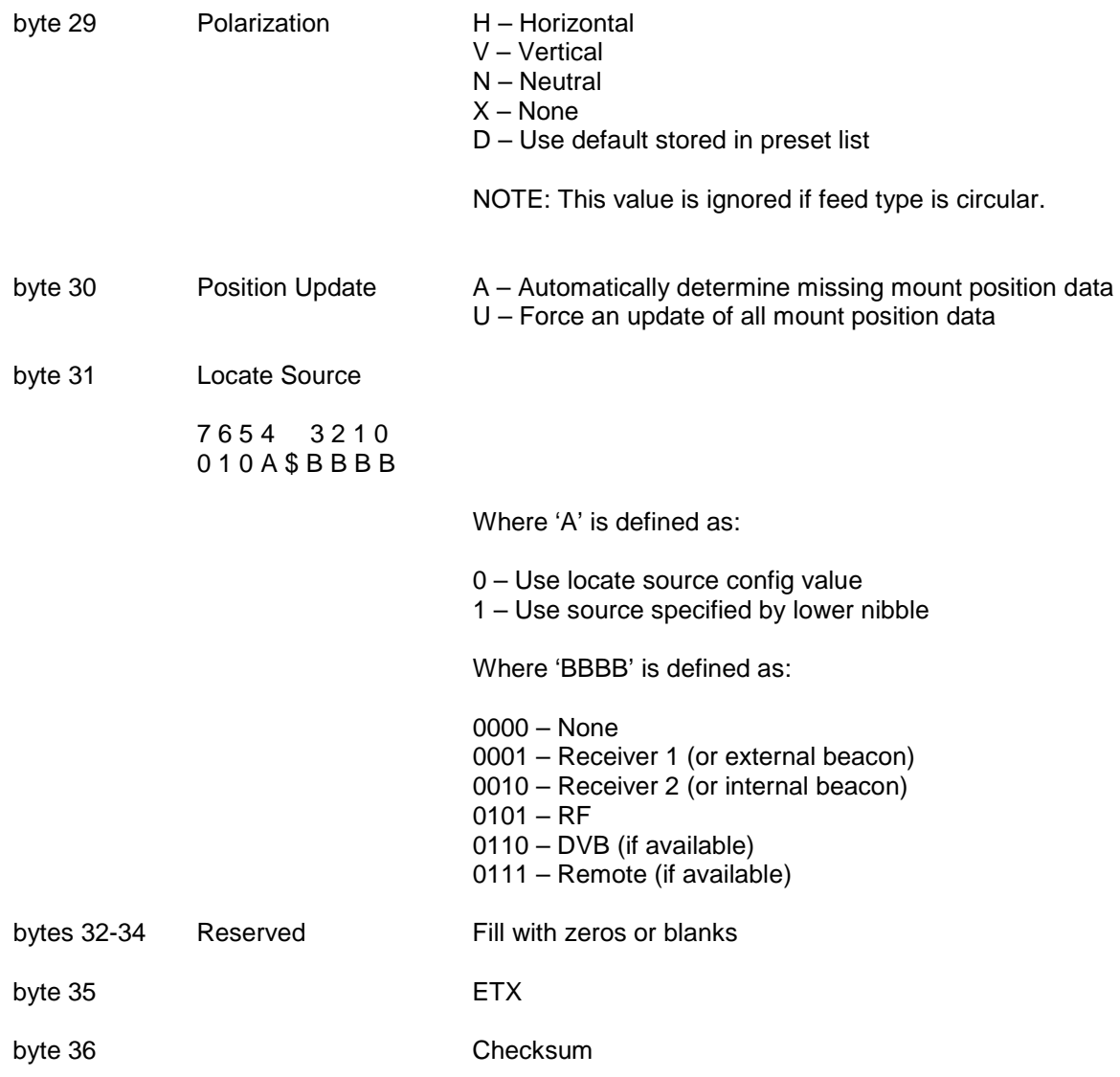

The reply to this command will be the standard ACK or NAK reply. ACK implies that LOCATE operation will be initiated. Progress of the LOCATE operation may be monitored via the Device Status Command. NAK implies an error in the supplied satellite data.

### <span id="page-27-0"></span>**3.4.16 Remote Track Command**

This command requests a TRACK operation. The ACU will automatically begin tracking the specified satellite using the data provided.

NOTE 1: The M&C system is required to have confidence that the preset data is programmed correctly. This includes satellite data and associated receiver parameters.

NOTE 2: It is assumed that the satellite has been positively identified and is currently peaked up in azimuth, elevation, and polarization prior to performing this operation.

The command has the following format:

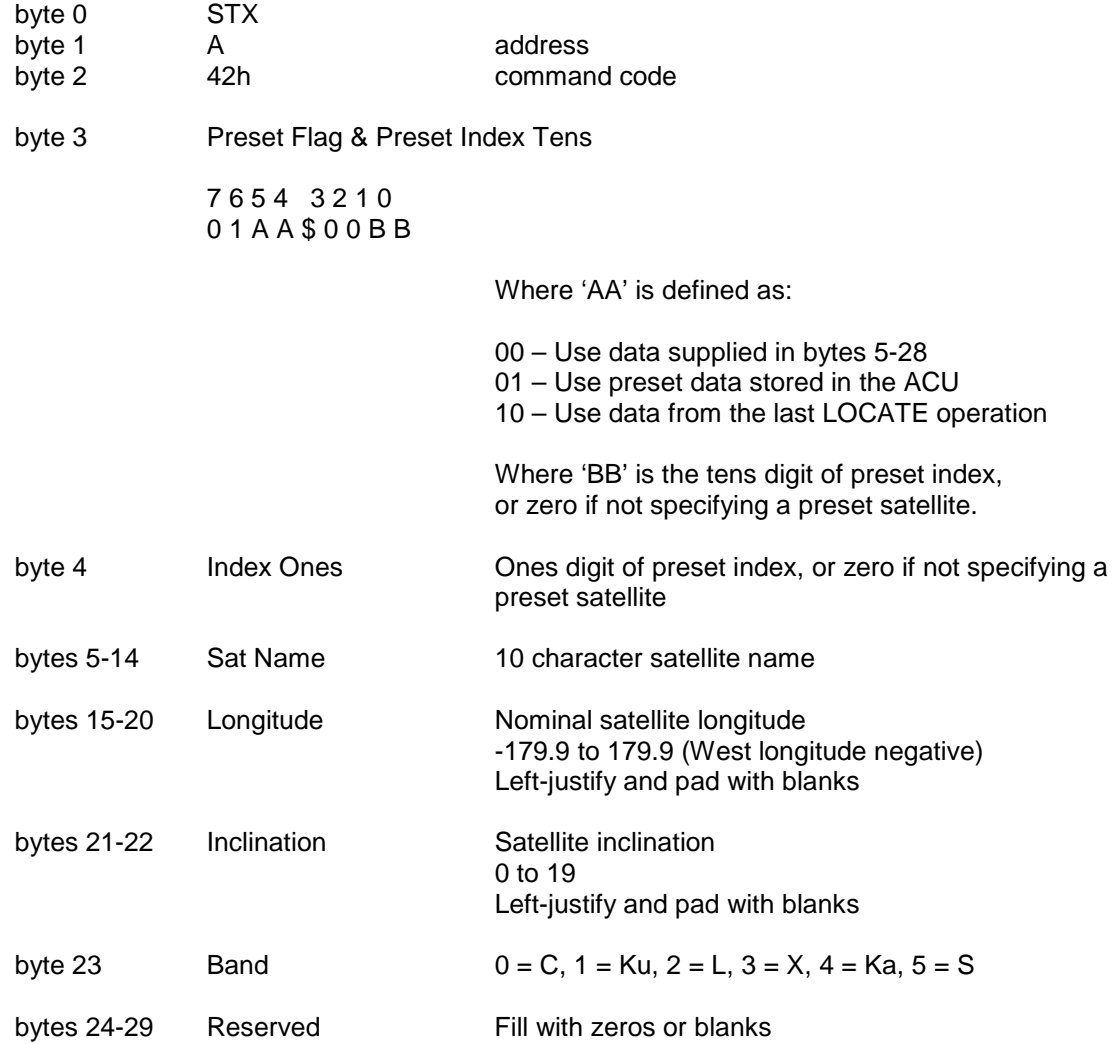

## **Remote Track Command (continued)**

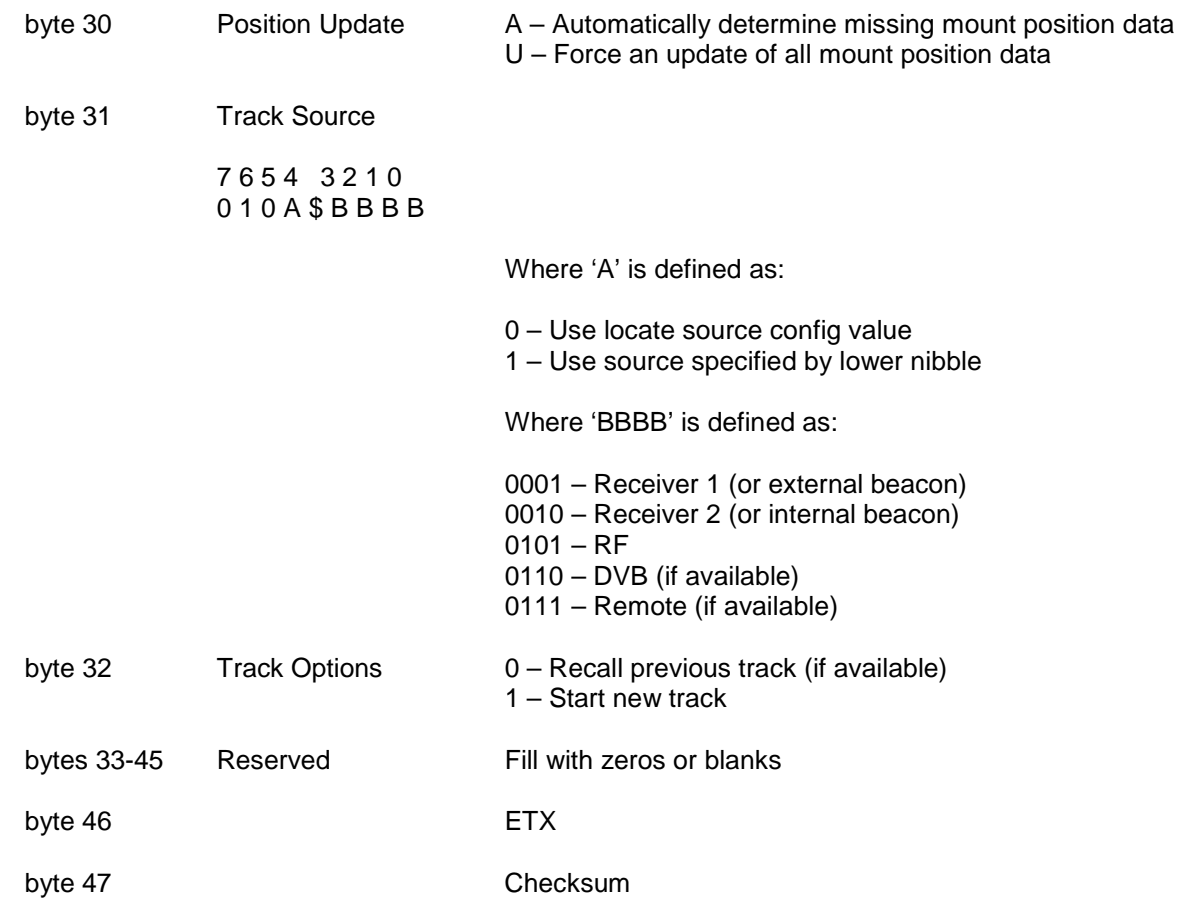

The reply to this command will be the standard ACK or NAK reply. ACK implies that TRACK operation will be initiated. NAK implies an error in the supplied satellite data.

## <span id="page-29-0"></span>**3.4.17 Write DVB Data Command**

This command writes DVB tuning data into the controller memory. The index must be the same as the associated sat preset data index. The command has the following format:

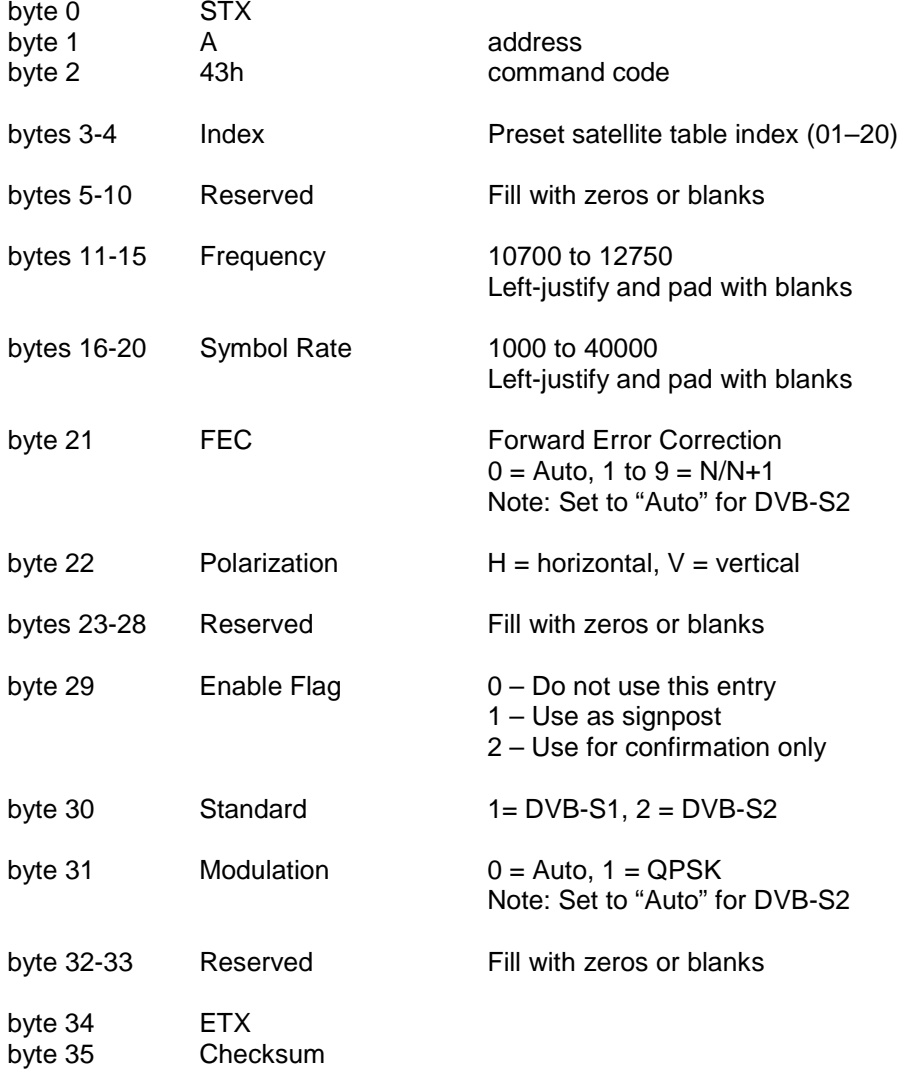

The reply to this command will be the standard ACK or NAK reply.

Data written with this command must be saved to persist between power cycles. The Write Config Data Command should be executed after all changes have been made. Refer to section [3.4.23](#page-37-0) of this document for more information.

## <span id="page-30-0"></span>**3.4.18 Read DVB Data Command**

This command reads DVB tuning data from the controller memory. The index must be the same as the associated sat preset data index. The command has the following format:

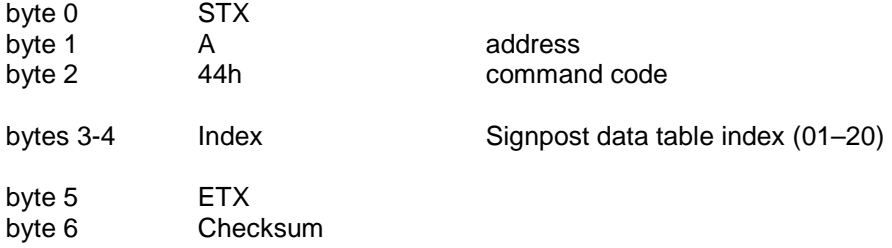

The ACK reply will be in the following format:

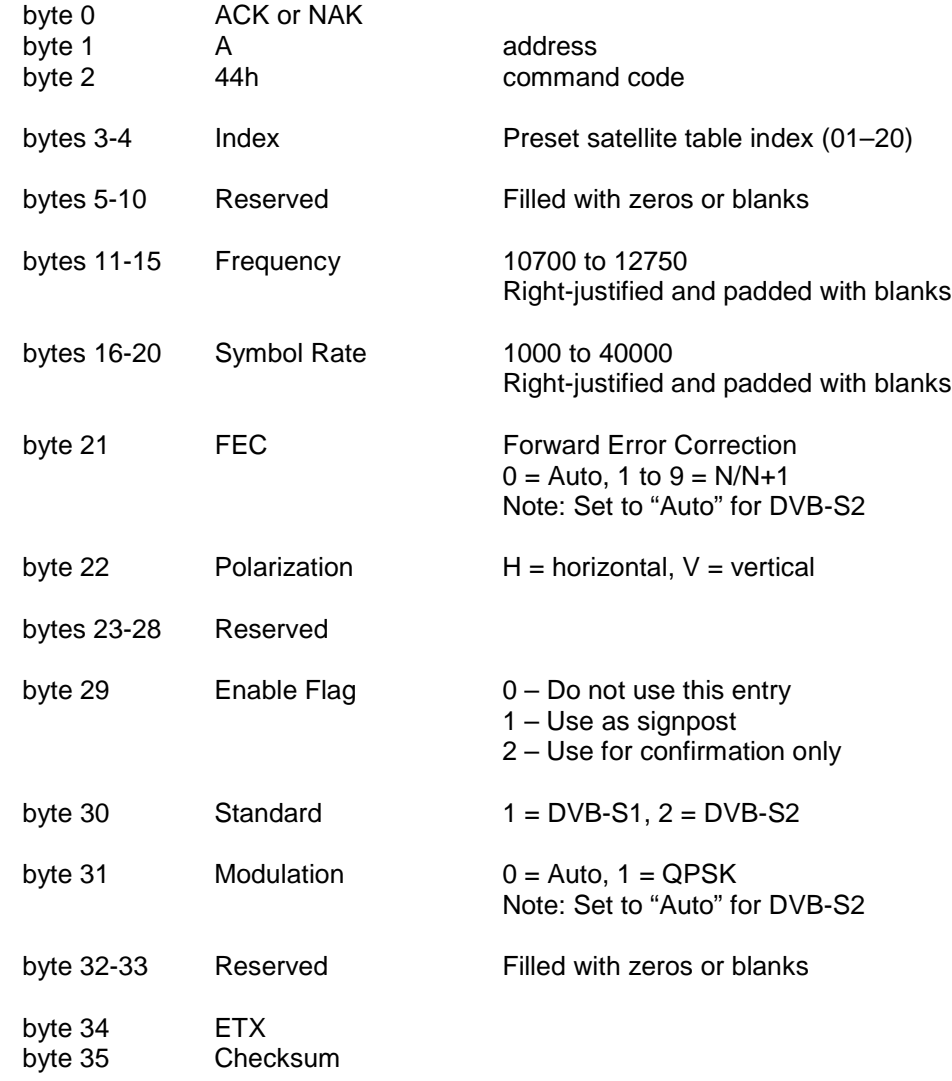

#### <span id="page-30-1"></span>**3.4.19 Read Navigation Data Command**

This command uploads the current values of navigation data. The command has the following format:

byte 0 STX

RC4600 Antenna Controller **Appendix REM** Remote Control Protocol

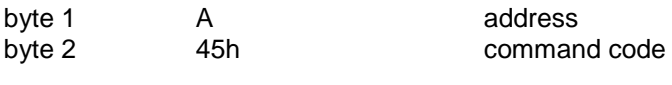

byte 3 ETX byte 4 Checksum

The ACK reply will be in the following format:

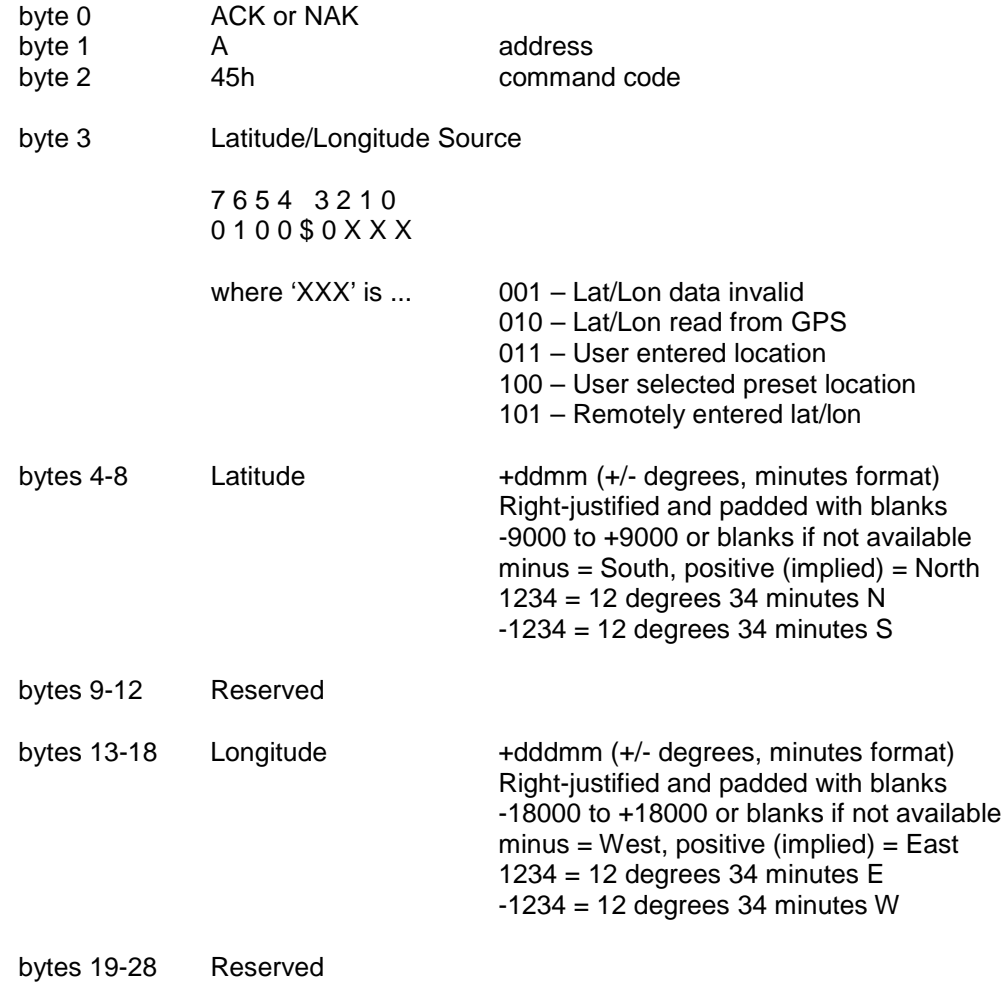

REM-32

## **Read Navigation Data Command (continued)**

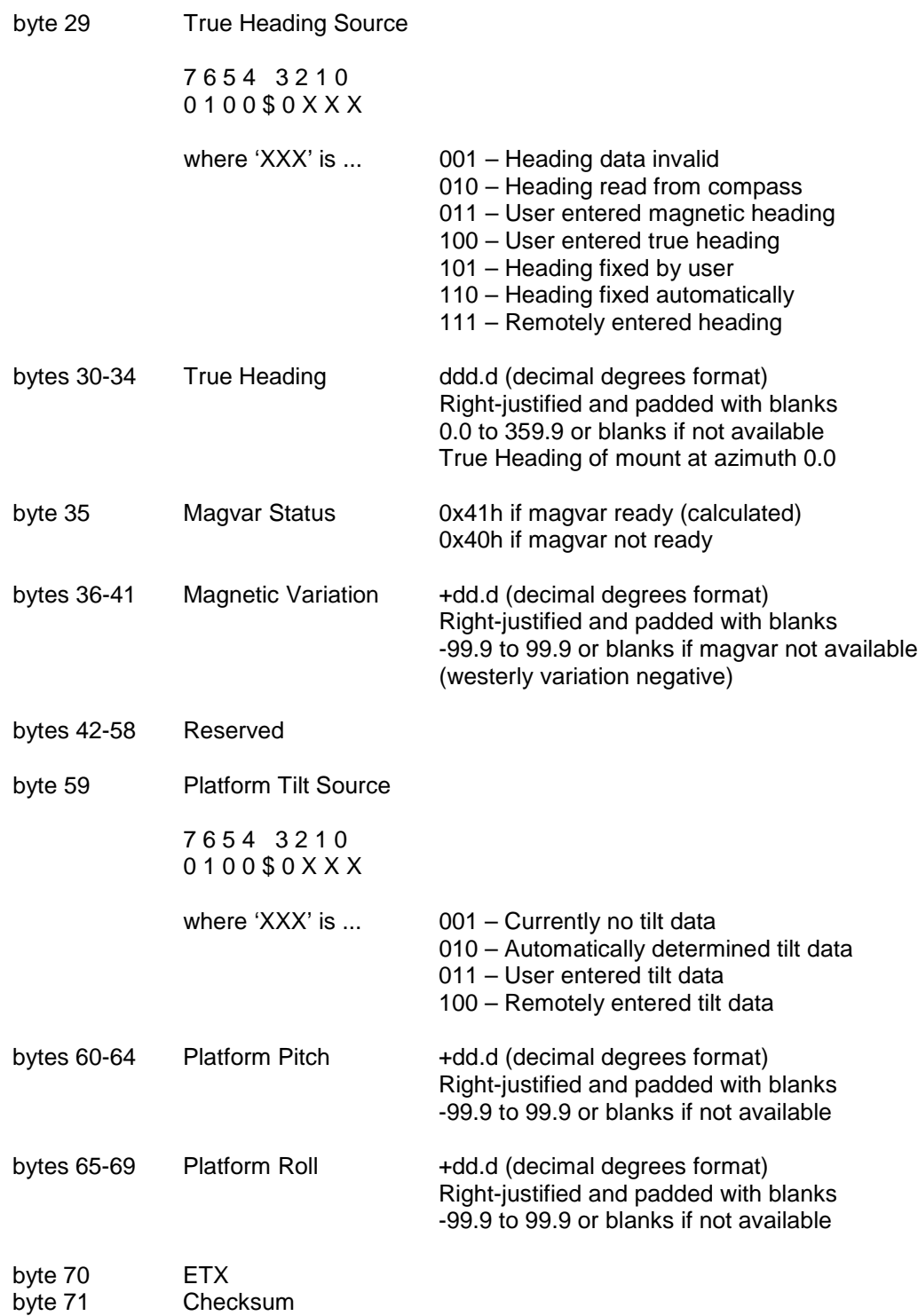

## <span id="page-33-0"></span>**3.4.20 Write Navigation Data Command**

This command writes antenna position data into the ACU. The command has the following format:

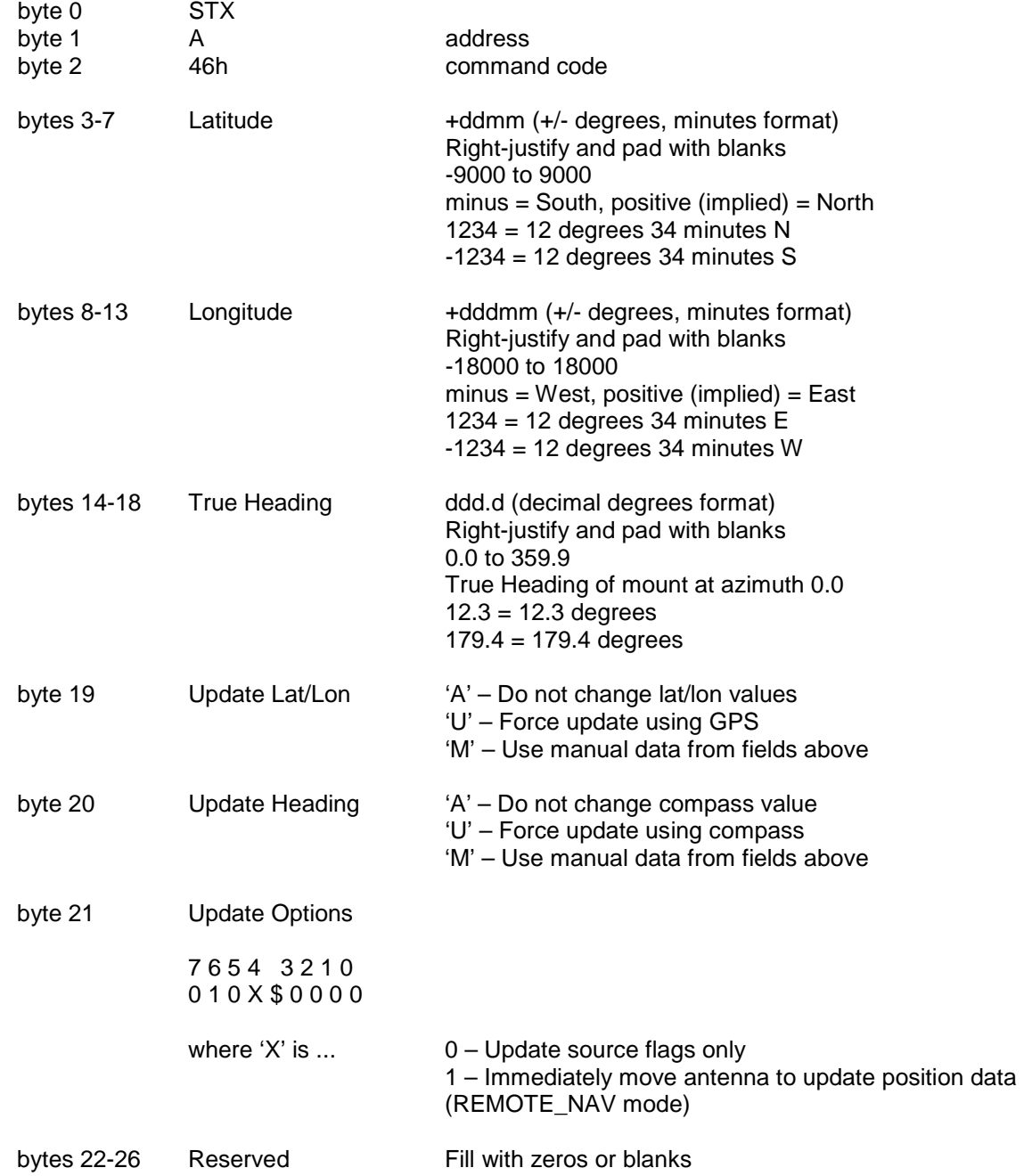

## **Write Navigation Data Command (continued)**

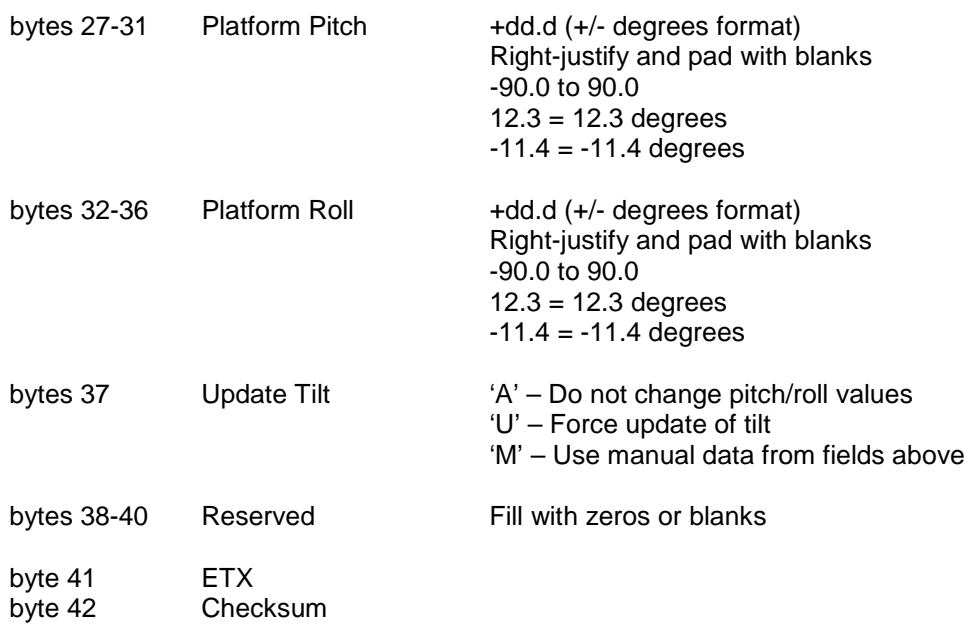

The reply to this command will be the standard ACK or NAK reply.

## <span id="page-35-0"></span>**3.4.21 Jog with Minimal Reply Command**

This command jogs the antenna in azimuth, elevation or polarization. It is functionally the same command as described in section [3.4.4](#page-14-0) but with a much shorter reply. Rather than sending the full status reply, only the position (at the time the command is received) of the selected axis is returned.

The ACK reply will be in the following format:

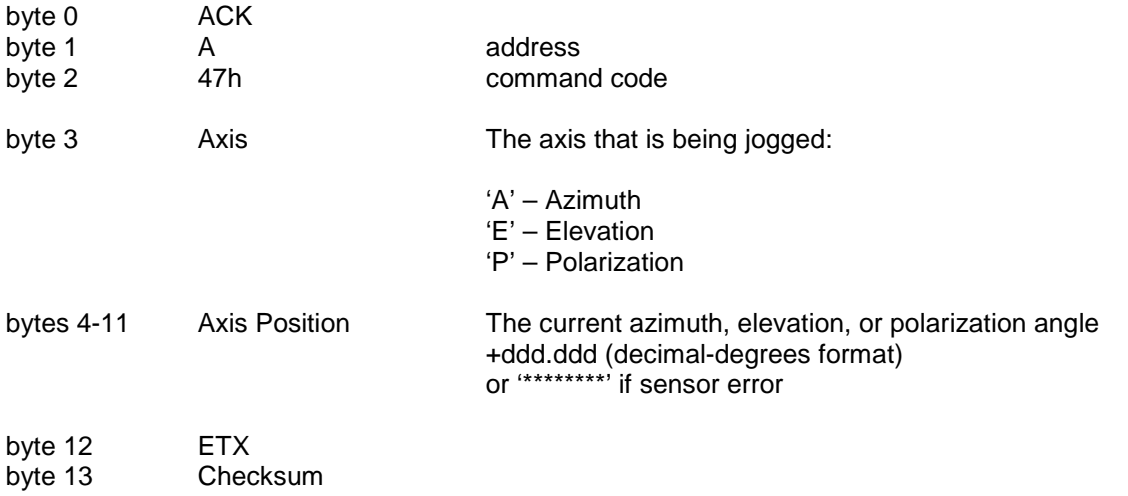

## <span id="page-36-0"></span>**3.4.22 Remote Key Press Command**

This command sends a keypad value to the controller. The controller will react to the keypad value as if the corresponding key on the controller front panel was pushed. **This is recommended for debugging/development only and should not be part of a full M&C system.** The command has the following format:

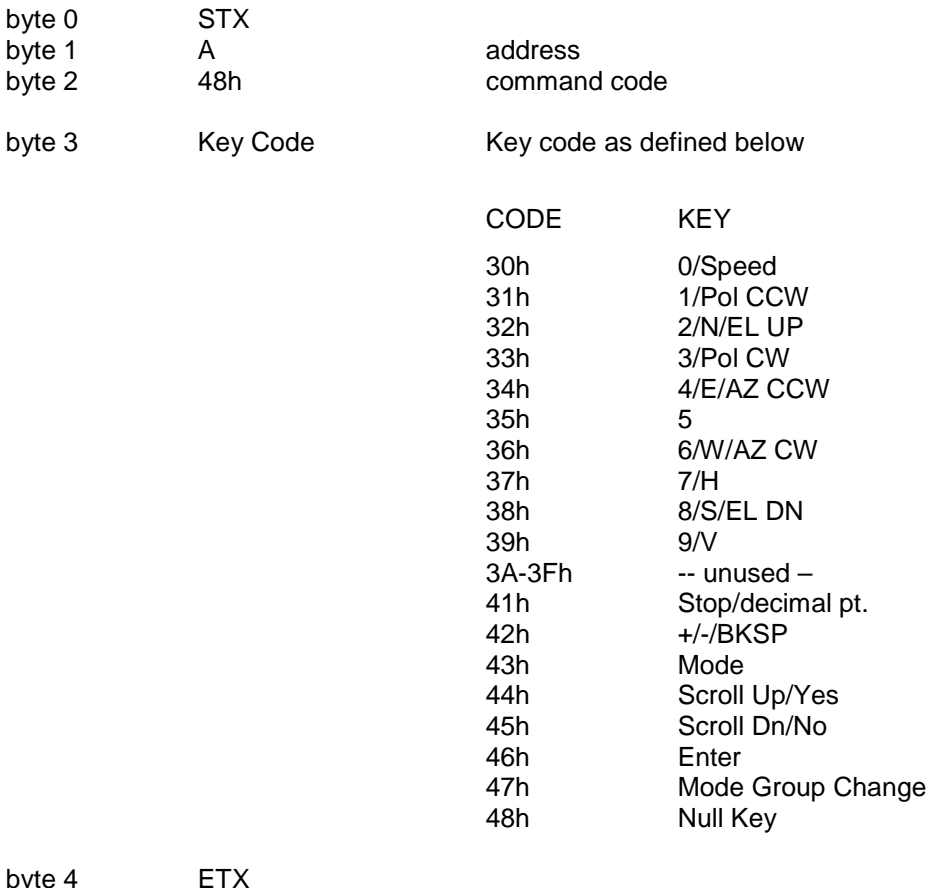

byte 4 ETX byte 5 Checksum

NOTE: The 47h key code can be used to initiate a mode group change which normally requires the Mode key to be held down for five seconds.

<span id="page-36-1"></span>The reply to this command will be the standard ACK or NAK reply.

#### <span id="page-37-0"></span>**3.4.23 Write Config Data Command**

This command writes CONFIG item values to the controller memory. Data values written by some remote commands are not committed to the flash memory until the save command is sent.

Flash memory has a limited number of write times. Care should be taken to avoid unnecessary calling of this command. For example, if changing a number of preset satellites, don't call Write Config Data until all Write Satellite Data commands have been sent and acknowledged.

The save command has the following format:

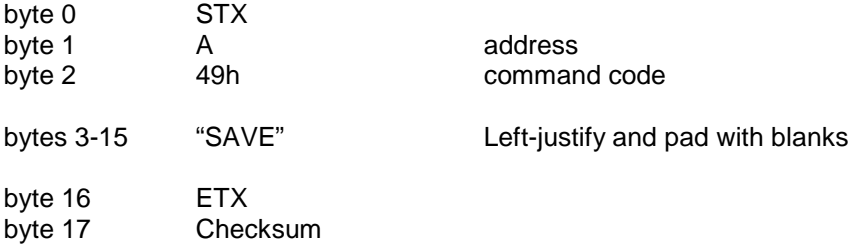

The reply to this command will be the standard ACK or NAK reply.

NOTE: The ACU current mode will change to FLASH\_SAVE\_MODE temporarily while flash data is saved.

#### <span id="page-38-0"></span>**3.4.24 Custom Device Status Command**

This command requests status information given a variable list of Object IDs. A full list of available OIDs is given in section [5.4](#page-47-0) of this document. The command has the following format:

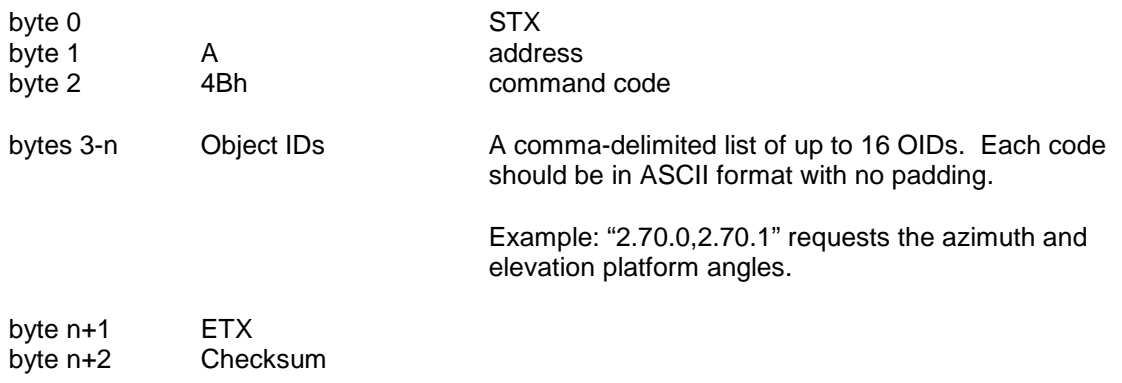

The response to this command will be a comma-delimited list of the requested OIDs and related status values in the same order as they were requested. The return values will be the ASCII representation of character, numeric, or hexadecimal data. The return type is given in section [5.4](#page-47-0) of this document.

The ACK reply will be in the following format:

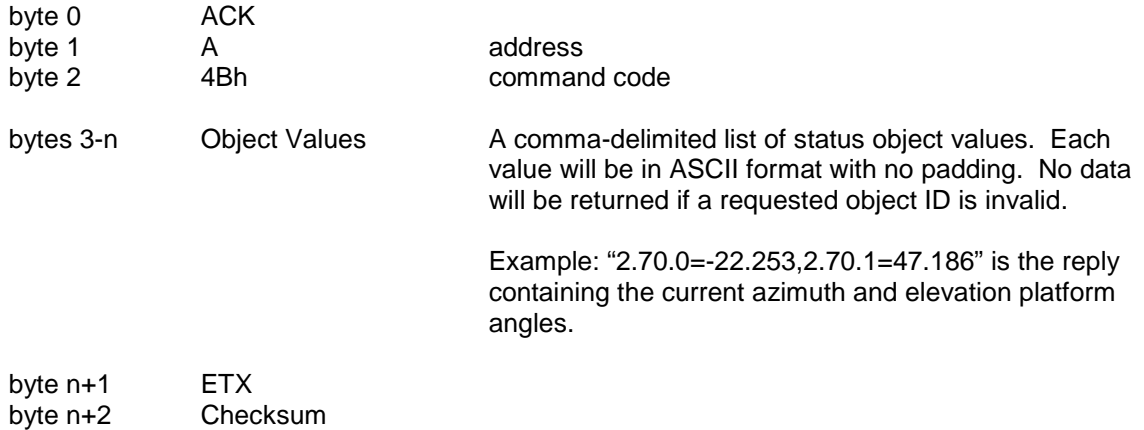

The NAK reply will be received if any parameter is invalid.

#### **NOTE: This functionality is experimental and may change without notice.**

## <span id="page-39-0"></span>**3.4.25 Write Track Table Command**

This command writes position and update data to a track table entry. The index must be the same as the associated sat preset data index. There are two forms of this command.

**Form 1:** This command is used to modify track table entries. This command has the following format:

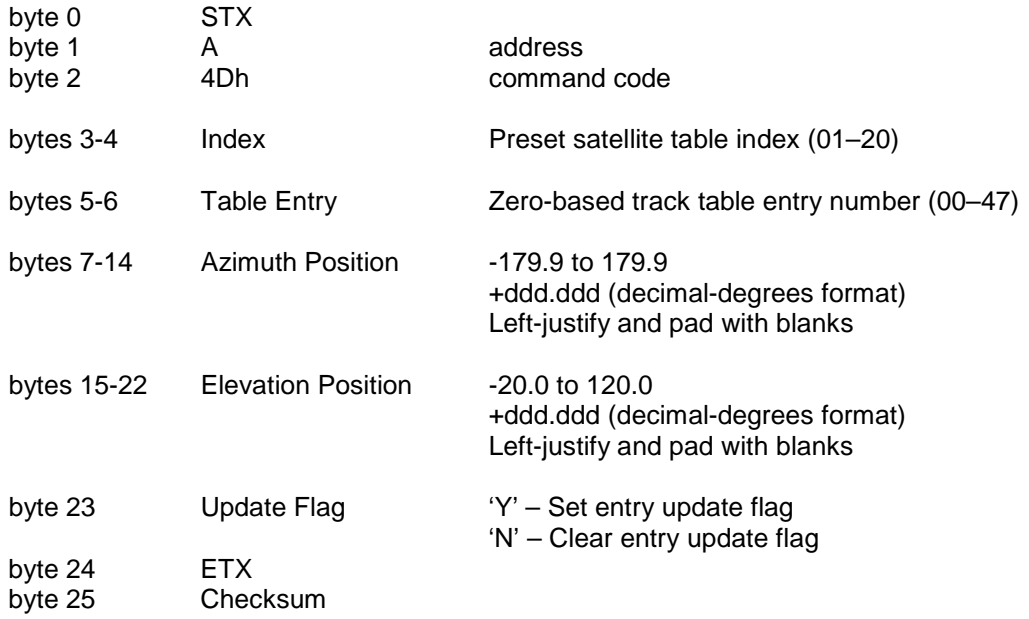

The reply to this command will be the standard ACK or NAK reply. The associated satellite must be setup as trackable for this command to be successful. The NAK reply will be received if the satellite is not setup as trackable, or if any parameter is invalid.

NOTE: In general, track table data should not be modified. This command is provided only to allow a track table to be restored in the event that the data has been corrupted or lost.

## **Write Track Table Command (continued)**

**Form 2:** This form is used to clear track table entries. The command has the following format:

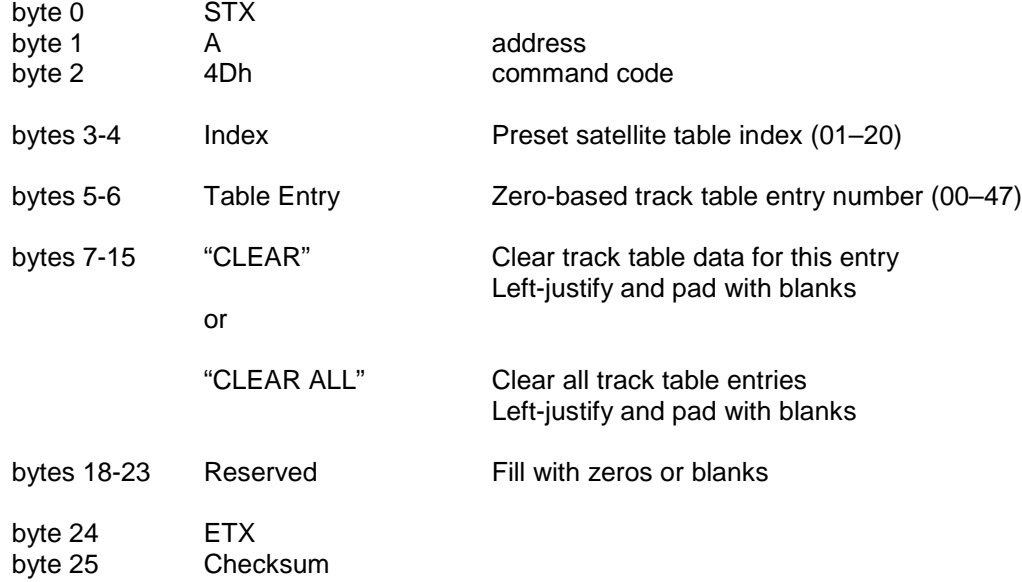

The reply to this command will be the standard ACK or NAK reply.

## <span id="page-41-0"></span>**3.4.26 Read Track Table Command**

This command reads position and update data from a track table entry. The index must be the same as the associated sat preset data index. The command has the following format:

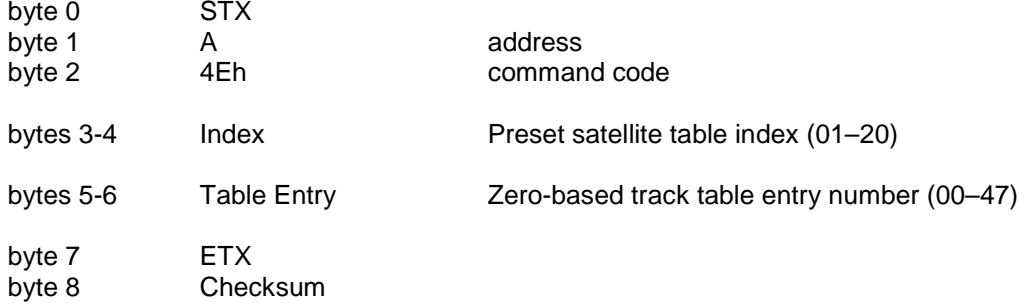

The ACK reply will be in the following format:

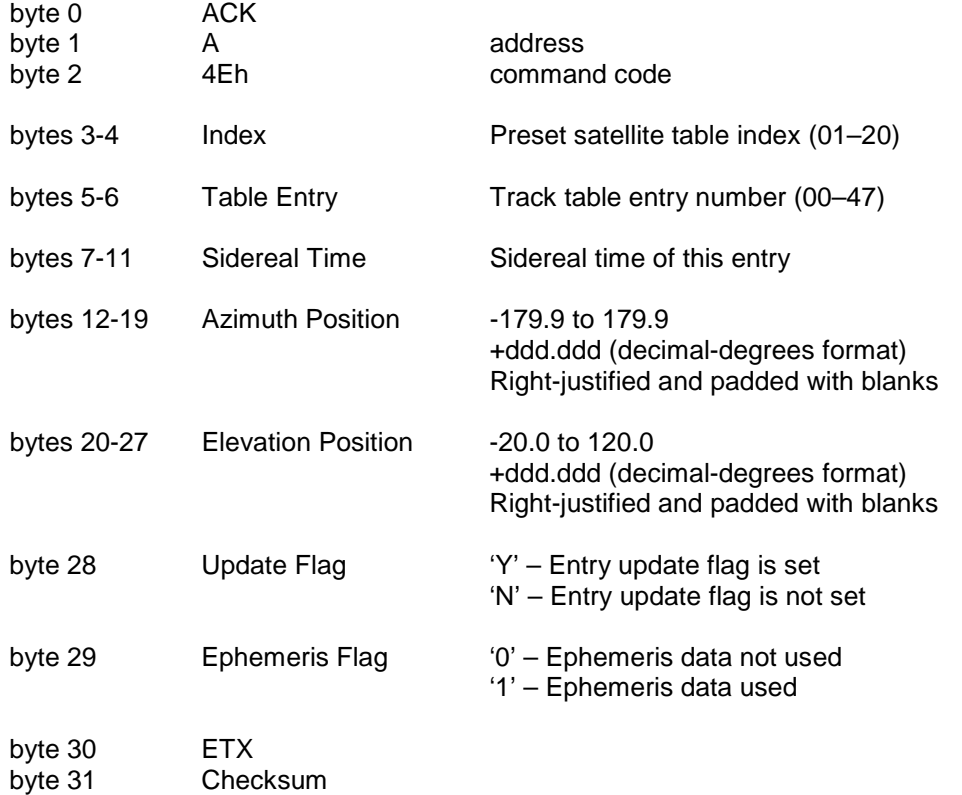

The associated satellite must be setup as trackable for this command to be successful. The NAK reply will be received if no data exists at the specified entry or if the satellite is not setup as trackable.

## **4.0 TROUBLESHOOTING**

#### **4.1 No Communication Between Antenna Controller And Remote Control Computer**

There are numerous situations that could cause no communication:

- 1) The address set in the ACU is not being used by the remote commands. Check the address in the REMOTE configuration screen and ensure that address is being sent with the commands. Incorrectly addressed commands will be ignored by the ACU.
- 2) The baud rate set in the ACU is not being used by the remote commands. Check the baud rate in the REMOTE configuration screen and ensure that it is the same as being used by the remote computer. Commands sent at the incorrect baud rate will not be recognized by the ACU.
- 3) The remote computer or ACU are not both set to RS-232 or RS-422/RS-485. The remote-control system should determine whether it is to work in RS-232, -422 or -485 mode. Check the serial mode in the REMOTE configuration screen. Also check the cabling between the ACU and the remote computer.
- 4) The remote computer is not actually transmitting through the intended communication port. To check for this possibility, mechanize a "loop back" right at the communication port of the remote computer. The receive mode of the remote-control software should see an exact reflection of the transmitted command.

## **4.2 Unreliable Communications/ACU Reset**

There are some situations that may cause the remote-control communications to be unreliable (such as a garbled status reply) or in the extreme situation to cause the ACU to reset.

- 1) Allow a previous command to ACK or NAK before sending another command.
- 2) Don't repeatedly ask for "static" information such as navigation or satellite data.
- 3) The general recommendation is not to send commands (particularly status requests) at a rate greater than once a second.

## **5.0 REFERENCE INFORMATION**

## **5.1 MESSAGE DELIMITERS**

Here are the delimiters used with SA bus messages, along with their values in hex and decimal.

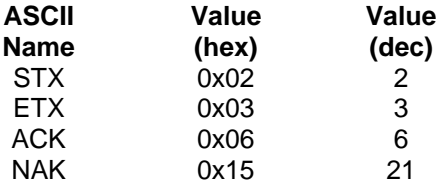

## **5.2 ASCII TABLE**

As reference, the following table shows the set of ASCII codes available for use by the remote protocol.

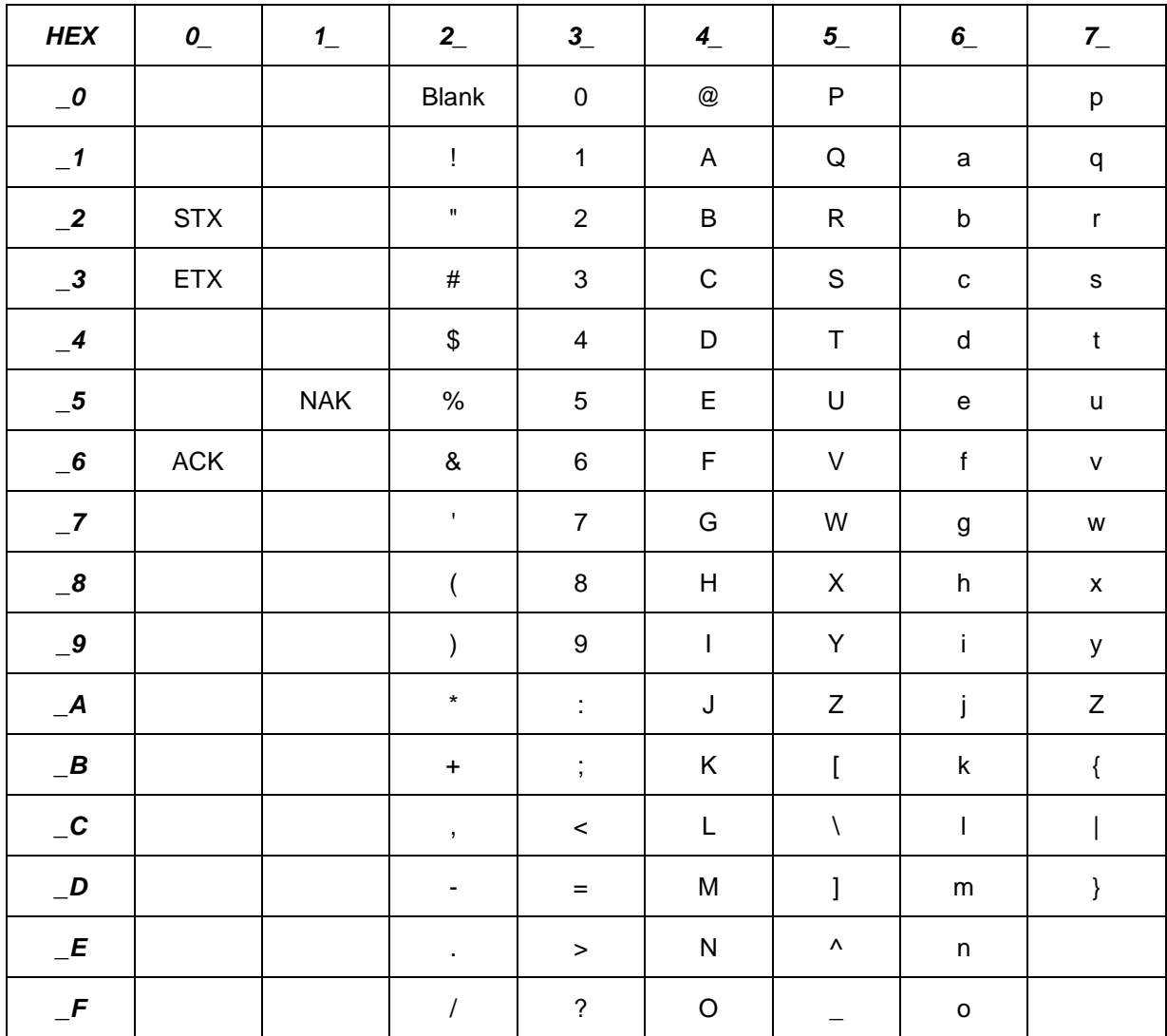

## <span id="page-44-0"></span>**5.3 STATUS REPLY MODE AND STATE VALUES**

The following table defines values for bytes 60-63 of the Device Status Poll reply. Possible values are listed for operating modes and mode states which are common to all modes.

| Value           | Value           | Mode                  | <b>Common Mode States</b>          |
|-----------------|-----------------|-----------------------|------------------------------------|
| (hex)           | (dec)           | (byte 60 & 62)        | (byte 61 & 63)                     |
| 20              | 32              | <b>MANUAL</b>         | <b>INITIALIZING MODE</b>           |
| $\overline{21}$ | 33              | <b>MENU</b>           | WAITING_FOR_USER_INPUT             |
| 22              | 34              | <b>POSITION</b>       | MOVING TO DEPLOY                   |
| 23              | 35              |                       | MOVING TO STOW                     |
| 24              | 36              |                       |                                    |
| 25              | 37              | <b>LOCATE</b>         |                                    |
| 26              | 38              | <b>TRACK SAT</b>      | MOVING OUT OF DOWN                 |
| 27              | 39              | <b>SETUP</b>          | MOVING AZIMUTH                     |
| 28              | 40              | <b>TRACK</b>          | MOVING ELEVATION                   |
| 29              | 41              |                       | MOVING_POLARIZATION                |
| 2A              | 42              | SPECIAL AXIS          | MOVING AZELPL                      |
| 2B              | 43              | POWER UP              | MOVING_SPECIAL_AXIS                |
| 2C              | 44              |                       | SEARCHING FOR AZIM STOW SWITCH     |
| 2D              | 45              | <b>HEADING FIX</b>    | SEARCHING FOR POL STOW SWITCH      |
| $\overline{2E}$ | 46              |                       | ERROR_CANNOT_FIND_AZIM_STOW_SWITCH |
| 2F              | 47              | <b>STOW</b>           | ERROR_CANNOT_FIND_POL_STOW_SWITCH  |
| $\overline{30}$ | 48              | <b>DEPLOY</b>         | ERROR_ELEV_NOT_IN_POSITION         |
| 31              | 49              | <b>RECALL</b>         | ERROR_SPECIAL_AXIS_NOT_IN_POSITION |
| 32              | 50              | <b>MOVETO</b>         | ERROR_ANTENNA_NOT_AT_STOW          |
| 33              | 51              |                       | ERROR ANTENNA NOT AT DEPLOY        |
| 34              | 52              |                       | <b>WAITING FOR LATLON</b>          |
| 35              | 53              |                       | <b>WAITING FOR HEADING</b>         |
| 36              | 54              | <b>RESET DRIVE</b>    | WAITING FOR TILT                   |
| $\overline{37}$ | $\overline{55}$ | <b>DELETE</b>         | ERROR_NO_GPS_INPUT_DETECTED        |
| 38              | 56              | <b>FLASH SAVE</b>     | ERROR NO HEADING INPUT DETECTED    |
| 39              | 57              |                       | ERROR NO TILT INPUT DETECTED       |
| 3A              | 58              |                       | MOVING_TO_DETERMINE_LATLON         |
| 3B              | 59              | <b>REMOTE POS</b>     | MOVING TO DETERMINE HEADING        |
| 3C              | 60              |                       | MOVING TO DETERMINE TILT           |
| 3D              | 61              | <b>PEAKUP</b>         | MOVING TO SYNC PULSES              |
| $\overline{3E}$ | 62              | <b>SHAKE</b>          |                                    |
| 3F              | 63              |                       |                                    |
| 40              | 64              | SERVO_MAINT           |                                    |
| 41              | 65              | <b>STANDBY</b>        |                                    |
| 43              | 67              | <b>CONFIG</b>         |                                    |
| 44              | 68              | CONFIG SUB MODE       |                                    |
| 45              | 69              | <b>MAINTENANCE</b>    |                                    |
| 42, 46-56       | 66, 70-86       | Maintenance Sub-Modes |                                    |

**Table 5.3.1 – Operating Modes and Common Mode States**

The following tables define additional values for bytes 61 and 63 of the Device Status Poll reply. Possible values are listed for unique mode states. No unique states exist if the mode is not found in the following table.

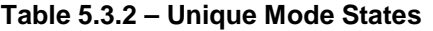

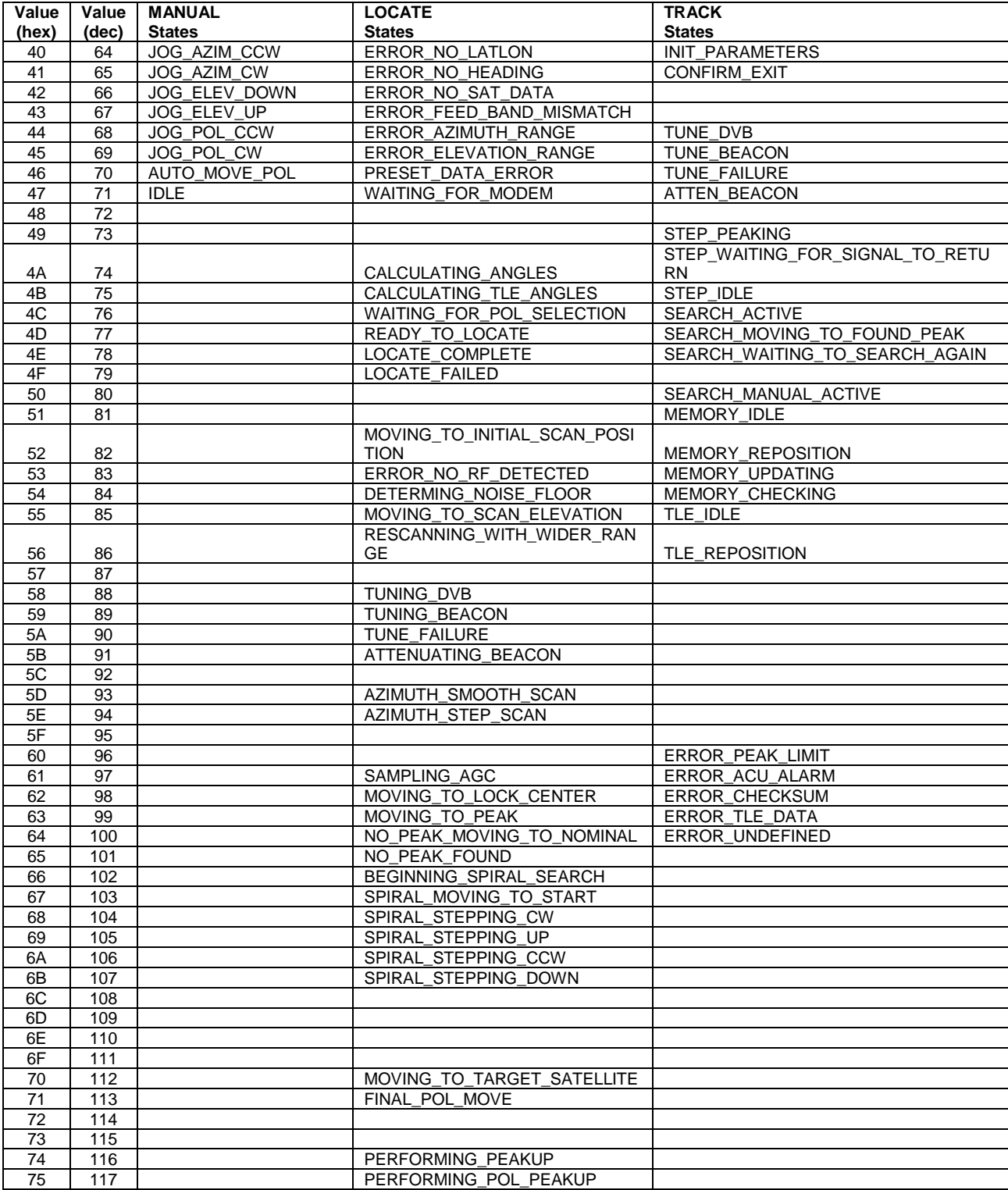

| Value | Value | POWER UP               | <b>RECALL</b>          | <b>STOW</b>   |  |  |
|-------|-------|------------------------|------------------------|---------------|--|--|
| (hex) | (dec) | <b>States</b>          | <b>States</b>          | <b>States</b> |  |  |
| 40    | 64    | CONFIRM TRACK RESTART  | SAT MEMORY EMPTY       | STOW COMPLETE |  |  |
| 41    | 65    | CONFIRM SAVED POSITION |                        |               |  |  |
| 42    | 66    | ENTER ANTENNA POSITION |                        |               |  |  |
| 43    | 67    |                        |                        |               |  |  |
| 44    | 68    |                        | MOVING TO SAT POSITION |               |  |  |
| 45    | 69    |                        |                        |               |  |  |
| 46    | 70    |                        |                        |               |  |  |
| 47    | 71    |                        |                        |               |  |  |
| 48    | 72    |                        |                        |               |  |  |
| 49    | 73    |                        |                        |               |  |  |

**Table 5.3.2 – Unique Mode States (continued)**

## <span id="page-47-0"></span>**5.4 STATUS OBJECT IDS AND RETURN VALUE TYPES**

## **NOTE: This functionality is experimental and may change at any time without notice.**

The following table defines the available status OIDs and their return value types. All values are returned as ASCII characters formatted in the manner described. Supplemental tables follow with individual item detail where indicated.

The leading digit 'x' for each ID identifies the custom status version. Each ACU model may have a different custom status version. It is recommended to determine the version by starting with "1.0.0" and incrementing the first digit until an ACK reply is received.

## **Table 5.4.1 – Object IDs**

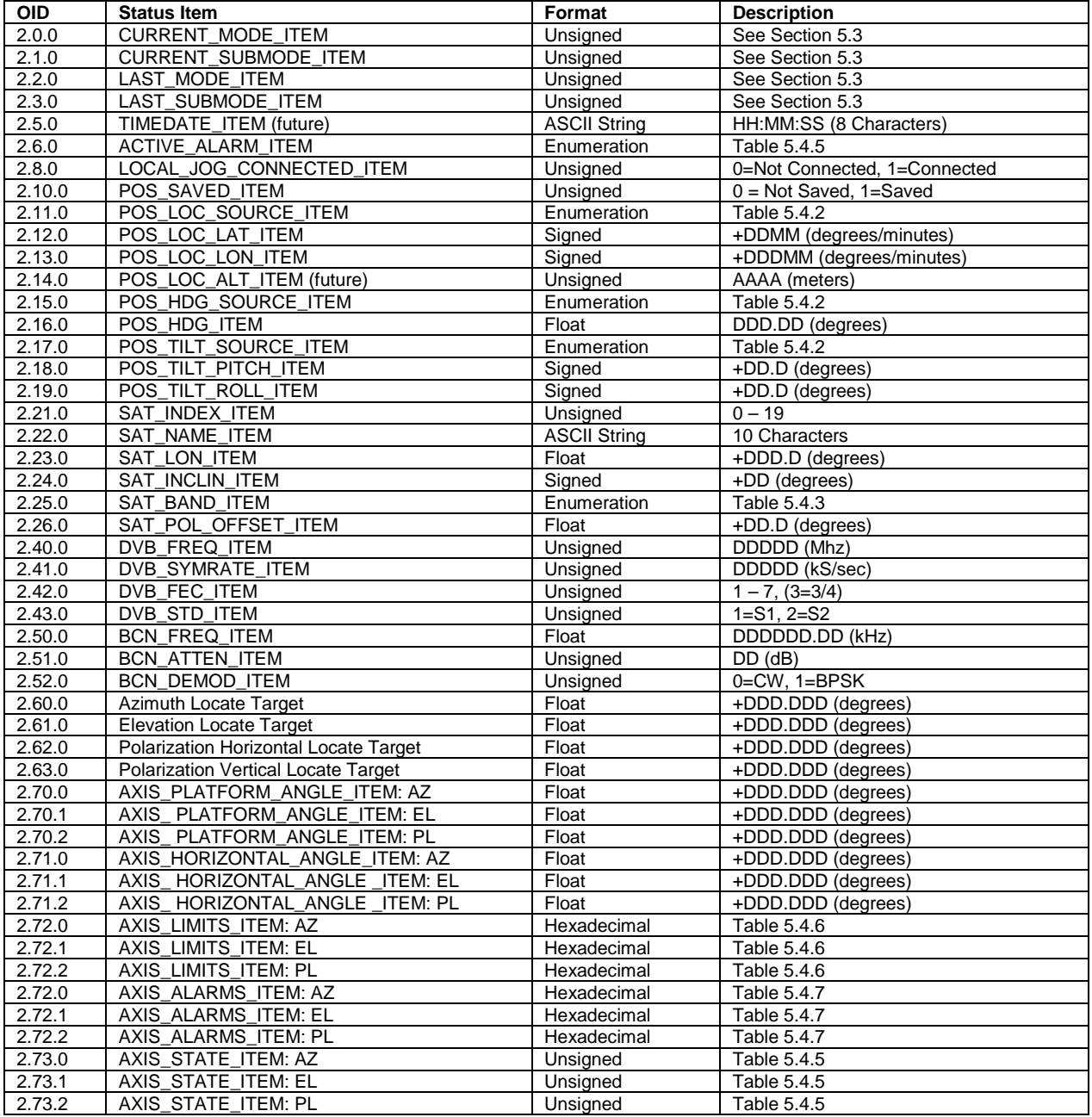

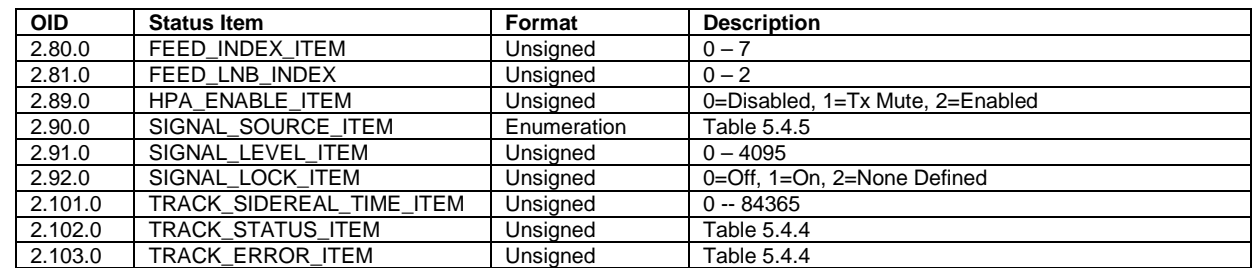

## **Table 5.4.1 – Object IDs (continued)**

The following tables list enumerated values for multiple status items. Only values listed below should be considered valid.

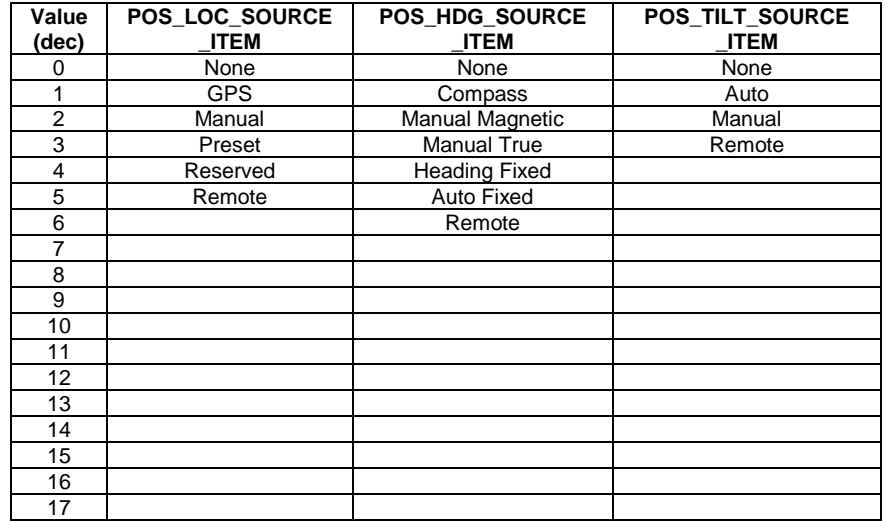

## **Table 5.4.2 – Location, Heading, and Tilt Source Enumerated Values**

## **Table 5.4.3 – Satellite Source, Band, and Polarization Enumerated Values**

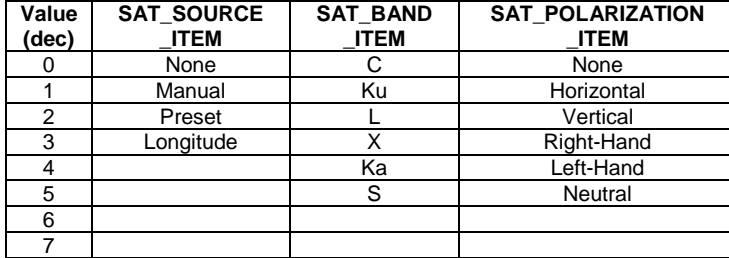

**Table 5.4.4 – Track Status and Error Enumerated Values**

| Value<br>(dec) | <b>TRACK STATUS</b><br>ITEM        | <b>TRACK ERROR</b><br><b>ITEM</b> |
|----------------|------------------------------------|-----------------------------------|
| 0              | <b>Track Setup Sub-Mode Active</b> |                                   |
|                | <b>Track Auto Mode Entry</b>       |                                   |
| 2              | Step Track Sub-Mode Active         |                                   |
| 3              | Auto Search Sub-Mode Active        |                                   |
| 4              | Memory Track Sub-Mode Active       |                                   |
| 5              | <b>Track Error Sub-Mode Active</b> |                                   |
| 6              | <b>NORAD Track Sub-Mode Active</b> |                                   |
|                | Manual Search Sub-Mode Active      |                                   |
| 33             |                                    | Move Jammed Error                 |
| 34             |                                    | Move Limit Error                  |
| 35             |                                    | Move Drive Error                  |
| 36             |                                    | Peak Limit Error                  |
| 37             |                                    | Azim Scale Factor Error           |
| 38             |                                    | <b>Track Geo Error</b>            |
| 39             |                                    | <b>Track System Error</b>         |
| 40             |                                    | <b>Track Checksum Error</b>       |

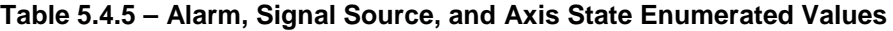

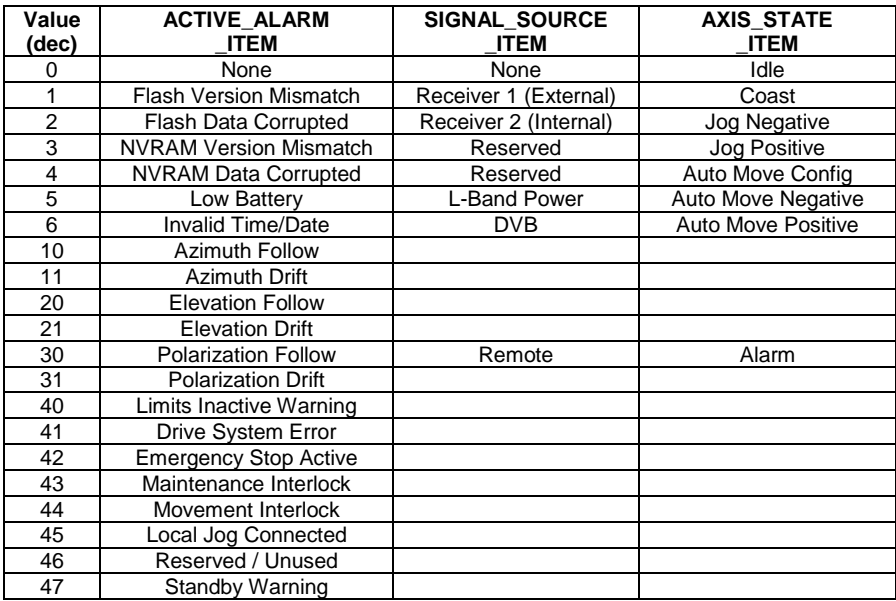

The following table lists possible values for the AXIS\_LIMITS\_ITEM. The hexadecimal value represents a 3-byte bitmask containing limit information. An 'x' indicates a "don't care". Any combination from 000000 to 030303 is possible.

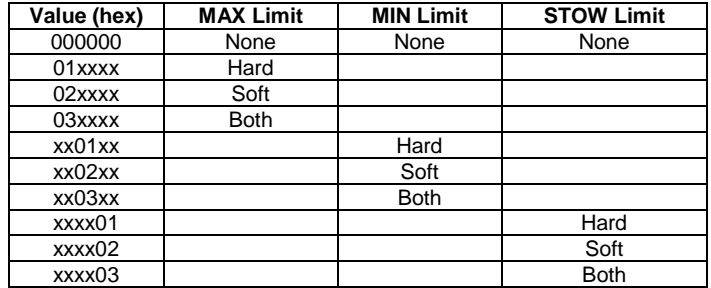

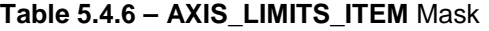

The following table lists possible values for the AXIS\_ALARMS\_ITEM mask. The hexadecimal value represents a 2-byte bitmask containing axis alarm information. An 'x' indicates a "don't care". Any combination from 0000 to FFFF is possible.

| Value | <b>SENSOR</b> | <b>FOLLOW</b> | <b>DRIFT</b> | <b>DRIVE</b> | OFF-        | <b>HALT</b> | <b>MAINT</b> | <b>INTERLOCK</b> |
|-------|---------------|---------------|--------------|--------------|-------------|-------------|--------------|------------------|
| (hex) |               |               |              |              | <b>AXIS</b> |             |              |                  |
| XXX1  | Yes           |               |              |              |             |             |              |                  |
| XXX2  |               | Yes           |              |              |             |             |              |                  |
| XXX4  |               |               | Yes          |              |             |             |              |                  |
| XXX8  |               |               |              | Yes          |             |             |              |                  |
| XX8X  |               |               |              |              | Yes         |             |              |                  |
| x1xx  |               |               |              |              |             | Yes         |              |                  |
| X2XX  |               |               |              |              |             |             | Yes          |                  |
| x4xx  |               |               |              |              |             |             |              | Yes              |

**Table 5.4.7 – AXIS\_ALARMS\_ITEM** Mask